## IDENTIFICATION **医惊染性寒毒性寒毒性寒毒毒**

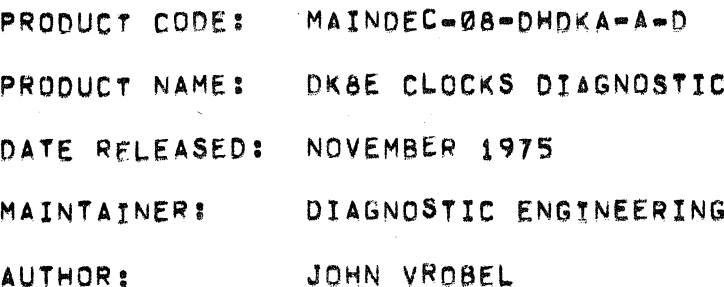

ری د ستان سه <mark>مساج</mark>ور

THE INFORMATION IN THIS DOCUMENT IS SUBJECT TO CHANGE WITHOUT NOTICE AND SHOULD NOT BE CONSTRUED AS A COMMITMENT BY DIGITAL EQUIPMENT CORPORATION. DIGITAL EQUIPMENT CORPORATION ASSUMES NO RESPONSIBILITY FOR ANY ERRORS THAT MAY APPEAR IN THIS DOCUMENT.

THE SOFTWARE DESCRIBED IN THIS DOCUMENT IS FURNISHED UNDER A LICENSE AND MAY ONLY BE USED OR COPIED IN ACCORDANCE WITH THE TERMS OF SUCH LICENSE.

DIGITAL EQUIPMENT CORPORATION ASSUMES NO RESPONSIBILITY FOR THE USE OR RELIABILITY OF ITS SOFTWARE ON EQUIPMENT THAT IS NOT SUPPLIED BY DIGITAL.

COPYRIGHT (C) 1971, 1975 BY DIGITAL EQUIPMENT CORPORATION

#### $1<sub>0</sub>$ **ABSTRACT**

---------

THE DK8E CLOCKS DIAGNOSTIC IS DESIGNED TO VERIFY CORRECT OPERATION OF THE DK8=EA, DK8=EC, DK8=ES, AND DK8=EP REAL TIME CLOCK OPTIONS, THE PROGRAM UTILIZES AND TESTS IOT'S ASSOCIATED WITH THE DK8-EA LINE, DK8-EC CRYSTAL, AND THE DK8-EP/DK8-ES PROGRAMMABLE REAL TIME CLOCKS.

- $2.$ REQUIREMENTS ------------
- $2.1$ EQUIPTMENT ------------

A FAMILY OF 8 COMPUTER WITH THE DK8-EA, DK8-EC, DK8-ES, OR THE DK8-EP OPTION INSTALLED AND AN ASR-33 TELETYPE OR EQUIVALENT.

A SPECIAL TEST CABLE IS NECESSARY TO CONNECT THE CLOCK FRONT PANEL TO THE COMPUTER POWER SUPPLY FOR THE DK8-ES CLOCK OPTION, (NOTE: THIS OUTPUT IS NOT AVAILABLE ON A PDP-8/A).

A SPECIAL CABLE IS NECESSARY TO CONNECT THE DK8-EA CLOCK MODULE TO THE COMPUTER POWER SUPPLY FOR THE DK8-EA CLOCK OPTION, (NOTE: THE DK8-EA CLOCK IS NOT OPERATIONAL ON  $A$   $PDP = 8/A$ ).

 $2, 2$ **STORAGE** 

-------

THE PROGRAM OCCUPIES LOCATIONS 0000-6600.

 $2, 3$ PRELIMINARY PROGRAMS

> ALL PROGRAMS FOR THE BASIC COMPUTER MUST HAVE BEEN RUN SUCCESSFULLY.

- $\mathbf{3}$ . LOADING PROCEDURE ------------------
- $3.1$ METHOD ------

THE PROGRAM IS LOADED INTO BANK 0, USING THE STANDARD BINARY LOADER TECHNIQUE.

 $-1-$ 

- $4<sub>8</sub>$ STARTING PROCEDURE . . . . . . . . . . . . . . . . . . . .
- $4.1$ CONTROL SWITCH SETTINGS
	- **SWR0=1** FOR DK8-EP/DK8=ES REGISTER TEST FOR DK8-ES SCHMITT TRIGGER LOGIC TEST  $SWR1 = 1$ FOR INHIBIT ERROR PRINT OUT **SWR2=1** FOR INHIBIT ERROR BELL **SWR3#1** FOR INHIBIT ERROR HALT SWR4=1 FOR ENTER SCOPE LOOP ON ERROR SWR5#1 FOR LOOP ON NON-FAILING TEST  $SWR6 = 1$  $SWR7 = 1$ FOR DK8-EP/DK8-ES EXTERNAL PULSE SCOPE LOOP TEST FOR DK8-ES EXTERNAL CLOCK SCOPE LOOP TEST SWR8=1
- FREQUENCY SWITCH SETTINGS FOR DK8-EA/OK8-EC TEST  $4.1.1$

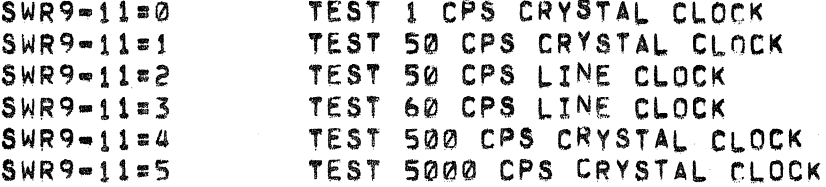

#### $4.2$ STARTING ADDRESS

THE STARTING ADDRESS FOR A PDP=8/E, PDP=8/M, OR PDP=8/F WITH CORE MEMORY (1.2 MICRO-SECOND CYCLE TIME) IS LOCATION 0200.

FOR ALL OTHER CONFIGURATIONS (OTHER THAN 1.2 MICRO=SECOND CYCLE TIME) THE STARTING ADDRESS IS LOCATION 0201.

- $4.3 -$ OPERATOR ACTION . . . . . . . . . . . . . .
- $4.3.1$ DK8-EA/DK8-EC TEST

WITH THE PROGRAM IN BANK Ø, SET SWITCH REGISTER TO THE STARTING ADDRESS.

PRESS ADDRESS LOAD.

SET THE SWITCH REGISTER TO 0000.

SET SWITCH REGISTER TO INDICATE FREQUENY OF DK8-EA OR DK8-EC CLOCK UNDER TEST.

PRESS CLEAR AND THEN PRESS CONTINUE.

THE PROGRAM SHOULD RUN UNTIL AN ERROR OCCURES OR UNTIL STOPPED BY THE OPERATOR.

THE TTY WILL SIGNAL "DK8E PASS COMPLETE" AT THE COMPLETION OF EVERY PASS.

#### $4.3.2$ DK8-EP/DK8-ES REGISTER TEST ............................

 $\sim 10$ 

WITH THE PROGRAM IN BANK 0, SET SWITCH REGISTER TO THE STARTING ADDRESS.

PRESS ADDRESS LOAD.

SET SWITCH REGISTER TO 0000.

SET SWITCH REGISTER TO INDICATE DK8-EP/DK8-ES REGISTER TEST.

PRESS CLEAR AND THEN PRESS CONTINUE.

THE PROGRAM SHOULD RUN UNTIL AN ERROR OCCURES OR UNTIL STOPPED BY THE OPERATOR.

THE TTY WILL STGNAL "DK8E PASS COMPLETE" AT THE COMPLETION OF EVERY PASS.

# 4.3.3 DK8-ES SCHMITT TRIGGER INPUT LUGIC TEST

(NOTE: THIS TEST IS NOT OPERATIONAL ON A POP-8/A).

WITH THE PROGRAM IN BANK 0, SET THE SWITCH REGISTER TO THE STARTING ADDRESS.

PRESS ADDRESS LOAD.

SET SWITCH REGISTER TO 0000.

SET THE SWITCH REGISTER TO INDICATE DKA-ES SCHMITT TRIGGER INPUT LOGIC TEST.

PRESS CLEAR AND THEN CONTINUE.

THE PROGRAM SHOULD RUN UNTIL AN ERROR OCCURES OR UNTIL STOPPED BY THE OPERATOR.

THE TTY WILL SIGNAL "DK8E PASS COMPLETE" AT THE COMPLETION OF EVERY PASS.

#### $4.3.4$ DK8-EP/DK8-ES EXTERNAL PULSE SCOPE LOOP TEST 选择普通经信息资金名称法非绿西部落市高指电通德国第三型南美国德国派

WITH THE PROGRAM IN MEMORY, SET THE SWITCH REGISTER TO THE STARTING ADDRESS.

PRESS ADDRESS LOAD.

SET SWITCH REGISTER TO 0000.

SET SWITCH REGISTER TO INDICATE EXTERNAL PULSE SCOPE LOOP TEST. PRESS CLEAR AND THEN PRESS CONTINUE.

USE OSCILLOSCOPE TO VERIFY 40 MICRO SECOND PULSE RATE AT FJ2,FJ1,HM1, AND HM2 ON THE DK8-EP/DK8-ES MODULES.

USE OSCILLOSCOPE TO VERIFY 40 MICRO SECOND PULSE RATE AT OVERFLOW ON DKA-ES CLOCK FRONT PANEL. (DK8-ES ONLY)

 $4.3.5$ DK8-ES EXTERNAL CLOCK SCOPE LOOP TEST

> WITH THE PROGRAM IN MEMORY, SET THE SWITCH REGISTER TO THE STARTING ADDRESS.

PRESS ADDRESS LOAD.

SET SWITCH REGISTER TO 0000.

SET SWITCH REGISTER TO INDICATE EXTERNAL CLOCK SCOPE LOOP TEST.

PRESS CLEAR AND THEN PRESS CONTINUE.

GROUND CLOCK IN ON DK8-ES CLOCK FRONT PANEL.

THE TTY BELL WILL SIGNAL, IF AN EXTERNAL CLOCK IN WAS RECEIVED.

- 5. OPERATING PROCFOURE
- $5.1$ OPERATIONAL SWITCH SETTINGS

**NONE** 

 $5.2$ SUBROUTINE ABSTRACTS

**NONE** 

- $5.3$ OPERATOR TEST SELECTION ........................
- $5.3.1$ DK8-EA OR DK8-EC CLOCK OPTION

INSTALL DK8-EA OR DK8-EC CLOCK OPTION

RUN DK8-EA/DK8-EC TEST 4.3.1.

 $5, 3, 2$ DK8-EP CLOCK OPTION

INSTALL DK8-EP CLOCK OPTION,

RUN DK8-EP/DK8-ES REGISTER TEST 4.3.2.

RUN DK8-EP/DK8-ES EXTERNAL PULSE SCOPE LOOP TEST 4.3.4.

 $5.3.3.$ DK8-ES CLOCK OPTION . . . . . . . . . . . . . . . . . .

(NOTE:THIS TEST IS NOT OPERATIONAL ON A PDP-8/A).

INSTALL DK8-ES CLOCK OPTION.

RUN DK8-EP/DK8-ES REGISTER TEST 4.3.2.

CONNECT EXTERNAL SOURCE FREQUENCY LOCATED AT J5 ON THE PDP8/E POWER SUPPLY TO THE EXTERNAL SCHMITT TRIGGER INPUT LOGIC VIA THE DK8-ES CLOCK FRONT PANEL WITH THE SPECIAL TEST CABLE.

SET THE THREE SLOPE SELECTION SWITCHES ON DK8-ES CLOCK FRONT PANEL TO THE POSITIVE POSITION.

ADJUST THE THREE INPUT THRESHOLD POTENTIOMETERS ON DK8-ES CLOCK FRONT PANEL TO THE CENTER POSITION.

RUN THE DK8-ES SCHMITT TRIGGER INPUT LOGIC TEST 4.3.3.

RUN THE DK8-EP/DK8-ES EXTERNAL PULSE SCOPE LOOP TEST 4.3.4.

RUN THE DK8-ES EXTERNAL CLOCK SCOPE LOOP TEST 4.3.5.

**ERRORS** 6. -------

> ALL RECOVERABLE ERRORS ENCOUNTERED IN THE PROGRAM WILL RESULT IN AN ERROR HALT OR AN ERROR TYPEOUT AND THEN AN ERROR HALT.

 $6.1$ ERRORS AND DISCRIPTION おときねまきききうきままきます。ことははあるま

 $6.1.1$ ERROR HALTS \*\*\*\*\*\*\*\*\*\*

> ERROR HALTS IN PROGRAM ARE AS FOLLOWS: EHLT1: MONITOR ERROR HALT, READ ERROR TYPE OUT.

EHLT2: SKIP TRAP, CLZE

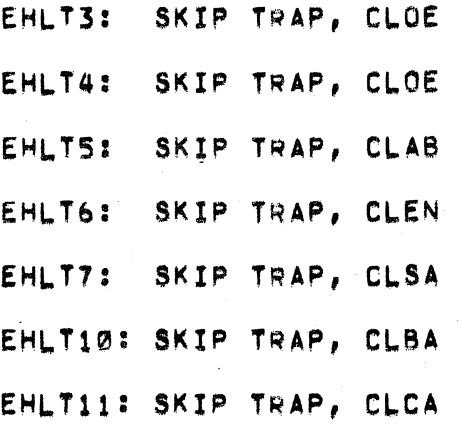

ERROR TYPEOUTS  $6, 1, 2$ 

> ERROR TYPEOUTS IN PROGRAM ARE AS FOLLOWS: TEST XXXX FAILED, STARTING ADDRESS XXXX THE GOOD AC = XXXX AND BAD AC = XXXX CLOCK BUFFER REGISTER AND AC TRANSFER FAILED CLOCK COUNTER REGISTER AND AC TRANSFER FAILED CLOCK ENABLE REGISTER AND AC TRANSFER FAILED THE AC WAS CHANGED BY A CLOCK IOT PROGRAM INTERRUPT FAILED, NO INTERRUPT EXPECTED PROGRAM INTERRUPT FAILED, INTERRUPT EXPECTED CLOCK SKIP FAILED, NO SKIP EXPECTED CLOCK SKIP FAILED, SKIP EXPECTED CLOCK OUTPUT FAILED, CLOCK FREQUENCY FAST CLOCK OUTPUT FAILED, CLOCK FREQUENCY SLOW

 $6.2$ ERROR RECOVERY

> ALL ERRORS ENCOUNTERED MUST BE CORRECTED BEFORE PROCEDING ON IN THE PROGRAM, IN ALL CASES ACCESS THE LISTING FOR FURTHER INFORMATION.

> > $m6m$

#### SCOPE LOOPS  $6, 2, 1$ ------------

A SCOPE LOOP IS AVAILABLE FOR ALL MONITOR ERROR HALTS. THE OPERATOR MAY ENTER A SCOPE LOOP AFTER A MONITOR ERROR HALT BY DOING THE FOLLOWING,

SET SWR4=1 TO INDICATE INHIBIT ERROR HALT. SET SWR5=1 TO INDICATE ENTER SCOPE LOOP. SET SWR6=1 TO INDICATE LOOP ON THIS TEST. PRESS CLEAR AND THEN PRESS CONTINUE. SET SWR2=1 TO INHIBIT ERROR TYPEOUT.

SET SWR3=1 TO INHIBIT ERROR BELL.

 $7<sub>°</sub>$ **RESTRICTIONS** . . . . . . . . . . . .

STARTING RESTRICTIONS  $7.1$ 

---------------------

**NONE** 

 $7.2$ OPERATING RESTRICTIONS

THE PROGRAM MUST RESIDE IN BANK Ø.

THE EXT, CPS SOURCE USED IN THE DK8-ES EXTERNAL SCHMITT TRIGGER INPUT LOGIC TEST MUST BE DISCONNECTED WHEN RUNNING THE DK8-EP/OK8-ES REGISTER TEST.

IF TESTING A POP-8/E, PDP-8/M, OR PDP-8/F, IT MUST BE RUNNING FAST CYCLE "1.2" MICRO. SECONDS.

ALL CLOCK OUTPUTS SHOULD BE VERIFIED WITH AN OSCILLOSCOPE TO INSURE CORRECT OPERATION.

 $-7-$ 

#### $8<sub>0</sub>$ MISCELLANEOUS ---------------

#### $8,1$ SPECIFICATIONS -----------------

THE DK8-EA CLOCK COUNTS AT INTERVALS OF TIME AT 100 OR 120 TIMES A SECOND. THE FREQUENCY IS DETERMINED BY THE FULL WAVE RECTIFIER NETWORK WHICH OPERATES OFF THE 50 OR 60 CPS LINE WHICH EVER IT MAY BE. THIS MAKES THE CLOCK CAPABLE OF SUPPLYING PROGRAM INTERRUPT REQUESTS AT A RATE OF 100 OR 120 TIMES A SECOND.

 $8, 2$ EXECUTION TIME . . . . . . . . . . . . . . .

DK8-EA/DK8-EC TEST, APPROXIMATIVELY 2.5 MINUTES PER PASS.

DK8-EP/DK8-ES REGISTER TEST, APPROXIMATIVELY 3.5 MINUTES PER PASS.

DK8-ES SCHMITT TRIGGER INPUT LOGIC TEST, APPROXIMATIVELY 2 MINUTES PER PASS.

- 9. PROGRAM DISCRIPTION
- $9.1$ DK8-EA OR DK8-EC CLOCK

THE PROGRAM EXERCISES AND TESTS THE FOLLOWING IOT'S FOR CORRECT OPERATION AND FUNCTION.

SKIP ON A CLOCK FLAG AND CLEAR THE FLAG (CLSK) OCTAL CODE:  $6133$ OPERATION: SENSES THE CLOCK FLAG, WHICH IS SET WITH EACH CLOCK PULSE; IF IT IS SET, THE NEXT SEQUENTIAL INSTRUCTION IS SKIPPED AND THE FLAG IS THEN CLEARED.

ENABLE CLOCK INTERRUPT (CLEI) OCTAL CODE:  $6131$ **OPERATION:** ENABLES THE CLOCK FLAG, WHICH IS SET WITH EACH CLOCK PULSE, TO CAUSE A PROGRAM INTERRUPT REQUEST. THE FLAG WILL REMAIN SET UNTIL CLEARED WITH CLSK.

DISABLE CLOCK INTERRUPT (CLED) OCTAL CODE: 6132 **OPERATION:** DISABLES THE CLOCK FLAG FROM CAUSING AN INTERRUPT REQUEST. THE FLAG IS NOT AFFECTED.

### DK8-EP/DK8-ES CLOCK  $9,2$ .....................

THE PROGRAM EXERCISES AND TESTS THE FOLLOWING IOT'S FOR CORRECT OPERATION AND FUNCTION.

CLEAR THE CLOCK ENABLE REGISTER PER AC (CLZE) OCTAL CODE: 6130 CLEARS THE BITS IN THE CLOCK ENABLE OPERATION: REGISTER CORRESPONDING TI THOSE BITS SET IN THE AC. THE AC IS NOT AFFECTED. SKIP ON A CLOCK INTERRUPT (CLSK) OCTAL CODE: 6131 SENSES FOR INTERRUPT CONDITIONS, IF THE OPERATION: CONDITIONS ARE PRESENT THE NEXT SEQUENCIAL INSTRUCTION IS SKIPPED. THE CONDITIONS ARE AS FOLLOWS: ENABLE EVENT INTERRUPT 1 AND INPUT 4  $A_{\bullet}$ ENABLE EVENT INTERRUPT 2 AND INPUT 2 8. C, ENABLE EVENT INTERRUPT 3 AND INPUT 1 ENABLE OVERFLOW INTERRUPT AND OVERFLOW 0. AC TO CLOCK ENABLE REGISTER (CLOE)

OCTEL CODE! 6132 OPERATION: CAUSES THE CONTENTS OF THE AC TO BE LOADED INTO THE CLOCK FNABLE REGISTER CORRESPONDING TO THOSE BITS SET IN THE AC . THE AC IS NOT AFFECTED. CLOCK ENABLE REGISTER FUNCTIONS ARE AS FOLLOWS.

AC BIT **FUNCTION** . . . . . . --------

Ø ENABLE CLOCK OVERFLOW

 $182$ MODE CONTROL

> 00 COUNTER RUNS AT SELECTED RATE. OVERFLOW OCCURS EVERY 4096 COUNTS. OVERFLOW REMAINS SET UNTIL CLEARED BY (CLSA) IOT 6135.

01 COUNTER RUNS AT SELECTED RATE. OVERFLOW CAUSES THE CLOCK BUFFER REGISTER TO BE TRANSFERED TO THE CLOCK COUNTER REGISTER WHICH WILL CONTINUE TO RUN AFTER TRANSFER. OVERFLOW WILL REMAIN SET UNTIL CLEARED BY (CLSA) IOT 6135.

 $= 9 =$ 

10 COUNTER RUNS AT SELECTED RATE. AN EXTERNAL SCHMITT TRIGGER SIGNAL, IF ENABLED, CAUSES THE CLOCK COUNTER REGISTER TO BE TRANSFERED TO THE CLOCK BUFFER REGISTER AND THE CLOCK COUNTER CONTINUES TO RUN.

11 COUNTER RUNS AT SELECTED RATE. AN EXTERNAL SCHMITT TRIGGER SIGNAL, IF ENABLED, CAUSES THE CLOCK COUNTER REGISTER TO BE TRANSFERED TO THE CLOCK BUFFER REGISTER AND THE CLOCK COUNTER WILL CONTINUE TO RUN FROM 0.

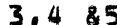

## COUNT RATE

000 STOP 001 EXTERNAL CLOCK SOURCE 010 100 CPS 011 1000 CPS 100 10000 CPS 101 100000 CPS 110 1000000 CPS 111 STOP

6

 $\overline{\mathbf{7}}$ 

8

WHEN SET TO A 1, OVERFLOW CAUSES AN EXTERNAL PULSE.

WHEN SET TO A 1, THE CLOCK COUNTER IS INHIBITED FROM COUNTING.

WHEN SET TO A 1, ENABLES EXTERNAL SCHMITT TRIGGER SIGNALS AND THE OVERFLOW FLOP TO CAUSE AN INTERRUPT REQUEST IF THEY ARE ENABLED.

9,10 & 11

ENABLE SCHMITT TRIGGER EVENTS

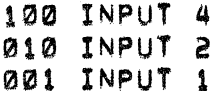

## AC TO CLOCK BUFFER REGISTER (CLAB) OCTAL CODE: 6133 OPERATION: CAUSES THE CONTENTS OF THE AC TO BE TRANSFERED INTO THE CLOCK BUFFER REGISTER; THE CONTENTS OF BUFFER REGISTER IS THEN TRANSFERED TO THE CLOCK COUNTER REGISTER. THE AC IS NOT AFFECTED.

 $-10-$ 

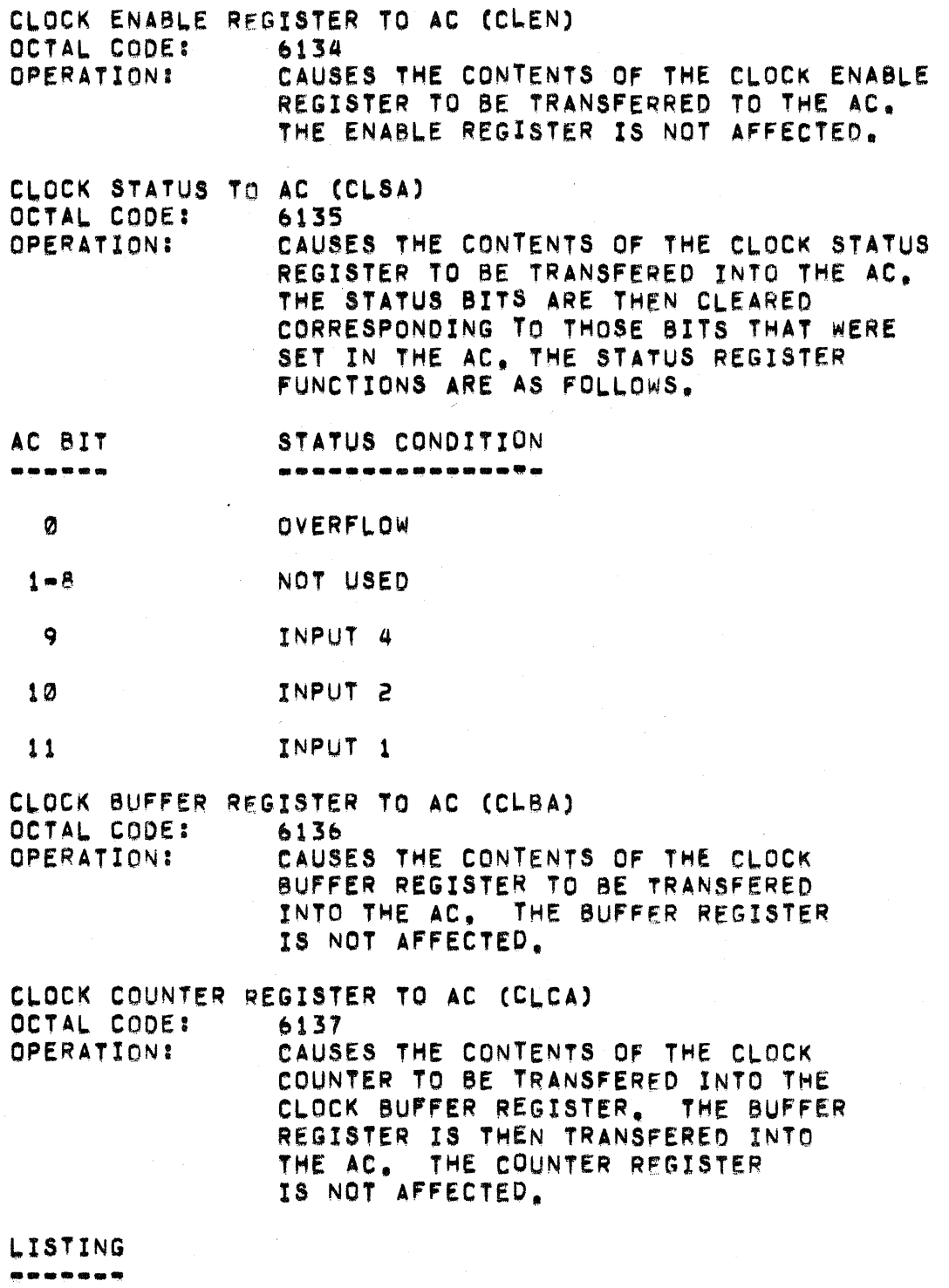

 $\pmb{\mathbb{S}}$ 

 $10<sub>o</sub>$ 

 $-11-$ 

/ IOKBE CLOCKS DIAGNOSTIC

jMAINDEC-98-0HDKA-A-L

/<br>/copyright 1971, 1975, digital equip, corp., Maynard, Mass.

'

\$0475 REVISED 9n23~75

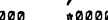

 $\lambda$ 

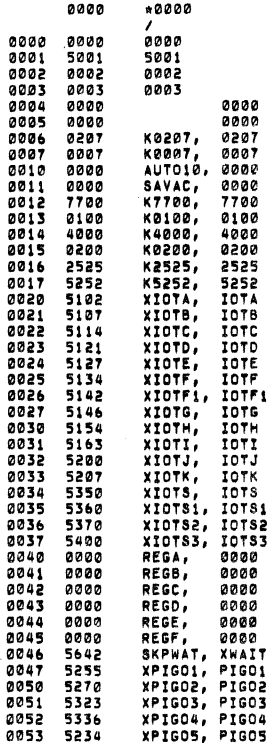

. SEQ 9914

r

 $\overline{\phantom{a}}$ 

 $\overline{\phantom{a}}$ 

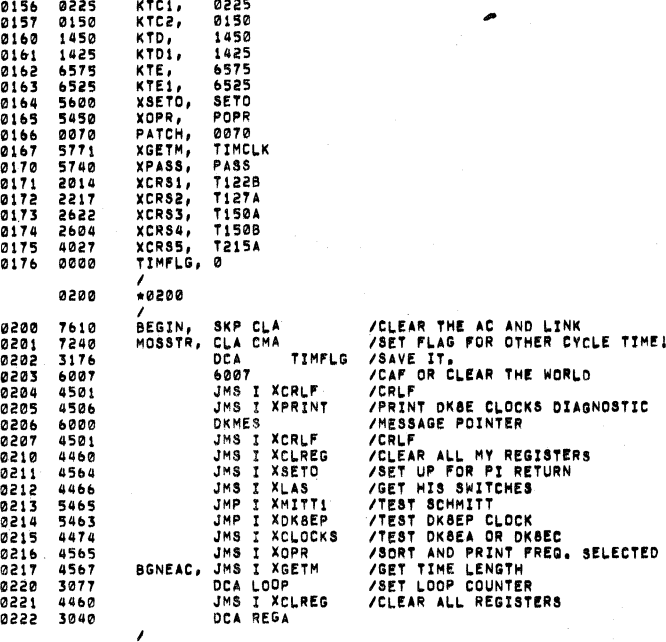

/<br>/DOES IOT CLEI CHANGE AC ?<br>/CHECK ALL COMBINATIONS<br>/

@223 1@4@ TSTO. TAD REGA [GET AC NUMBER

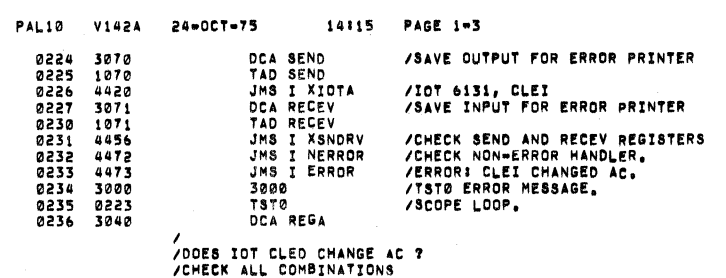

*@224443445445944594459445951*<br>@224444445445951<br>@252224445445511<br>@2522222445511 13070<br>144211<br>1440715<br>144773<br>144773<br>30237<br>30237 CHECK ALL COMBINATIONS<br>
7571: TAD REGA<br>
DCA SEND<br>
JMS I XIOTB<br>
DCA RECEV<br>
TAD RECEV<br>
TAD RECEV<br>
JMS I XSNDRV<br>
JMS I NERROR<br>
JMS I KEROR<br>
JMS I ERROR DCA REGA /GET AC NUMBER<br>/Save Output for <mark>error</mark> printer /IOT 6132, CLED<br>/SAVE INPUT FOR ERROR PRINTER /CHECK SEND AND RECEV REGISTERS<br>/CHECK NONEERRDR HANDLER.<br>/ERRORI CLED CHANGED AC.<br>/IST1 ERROR MESSAGE.<br>/SCOPE LOOP. [ [DOES IOT CLSK CHANGE AC 7 [CHECK ALL COMBINATIONS [

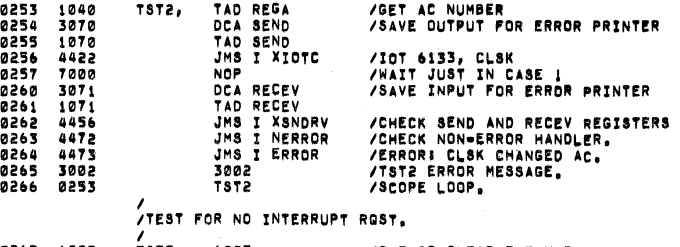

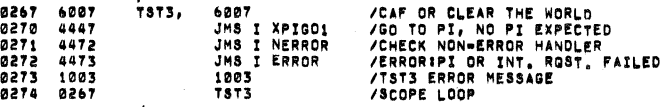

/<br>/DOES CLSK SKIP ON A CLOCK FLAG<br>/

SEC @@16

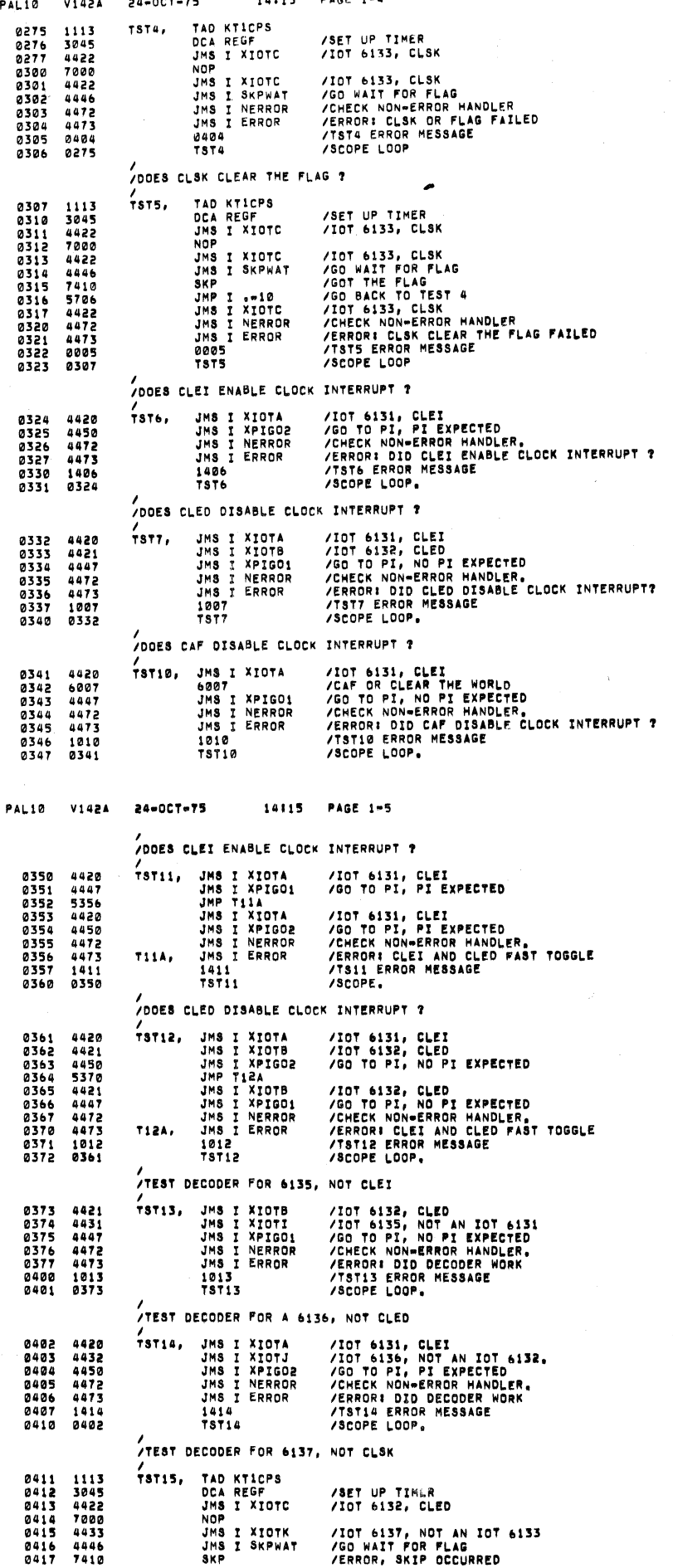

 $\epsilon$ 

 $\overline{\prime}$ 

 $\sim$  $\sim$   $1.1.1.7$ 

 $n \cdot n$  $\ddot{\phantom{a}}$ 

**SEQ 0018** 

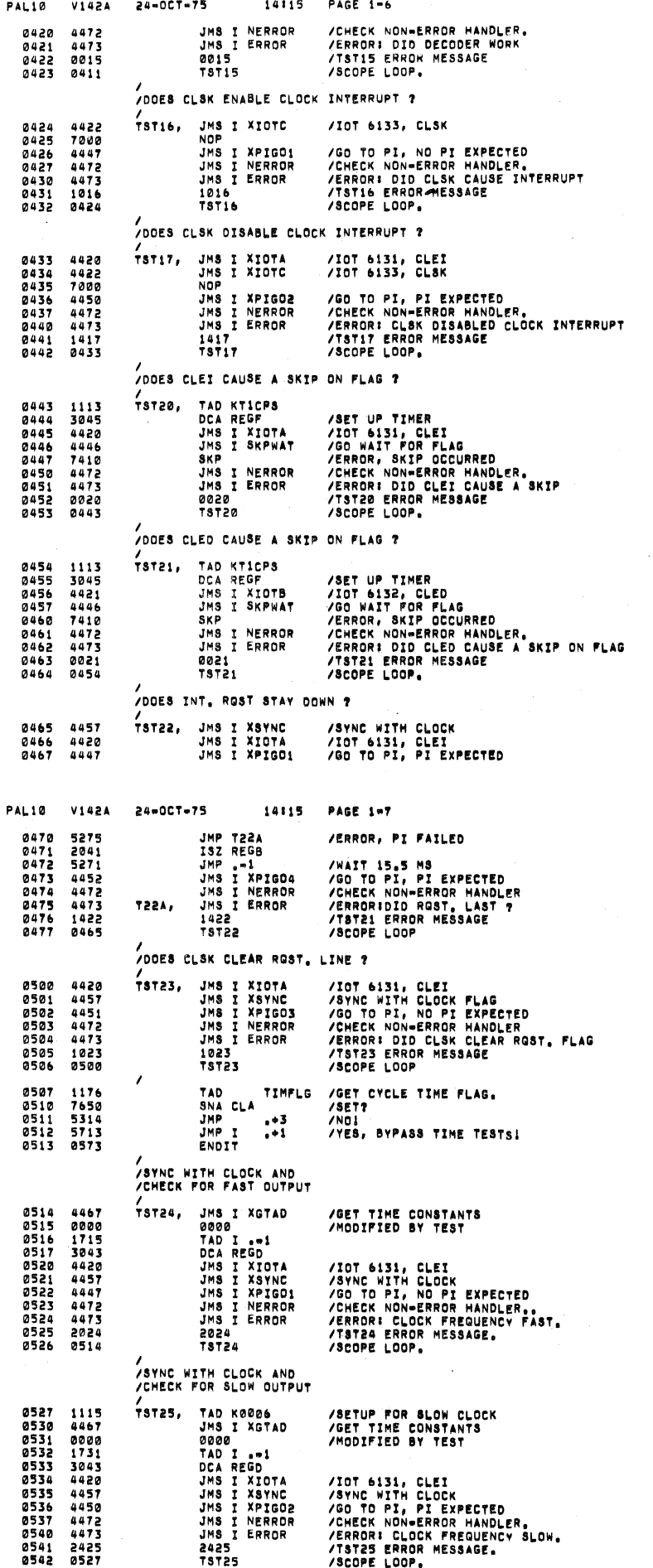

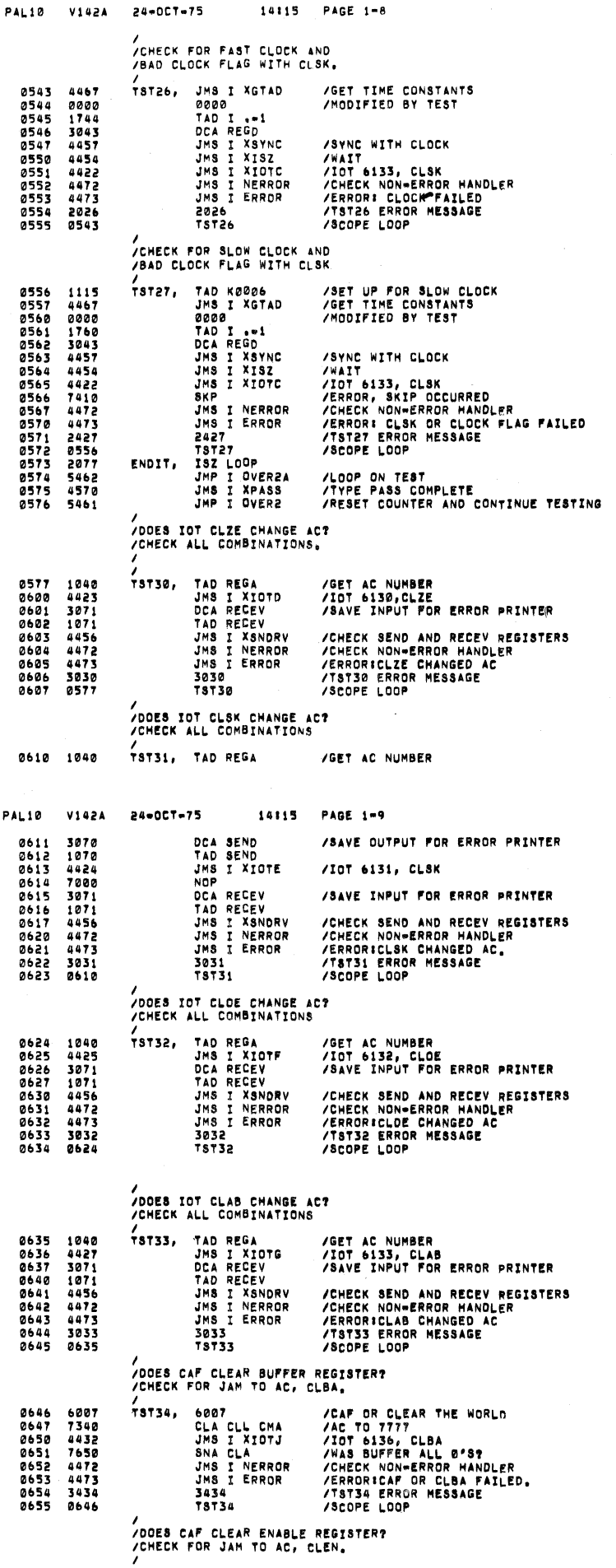

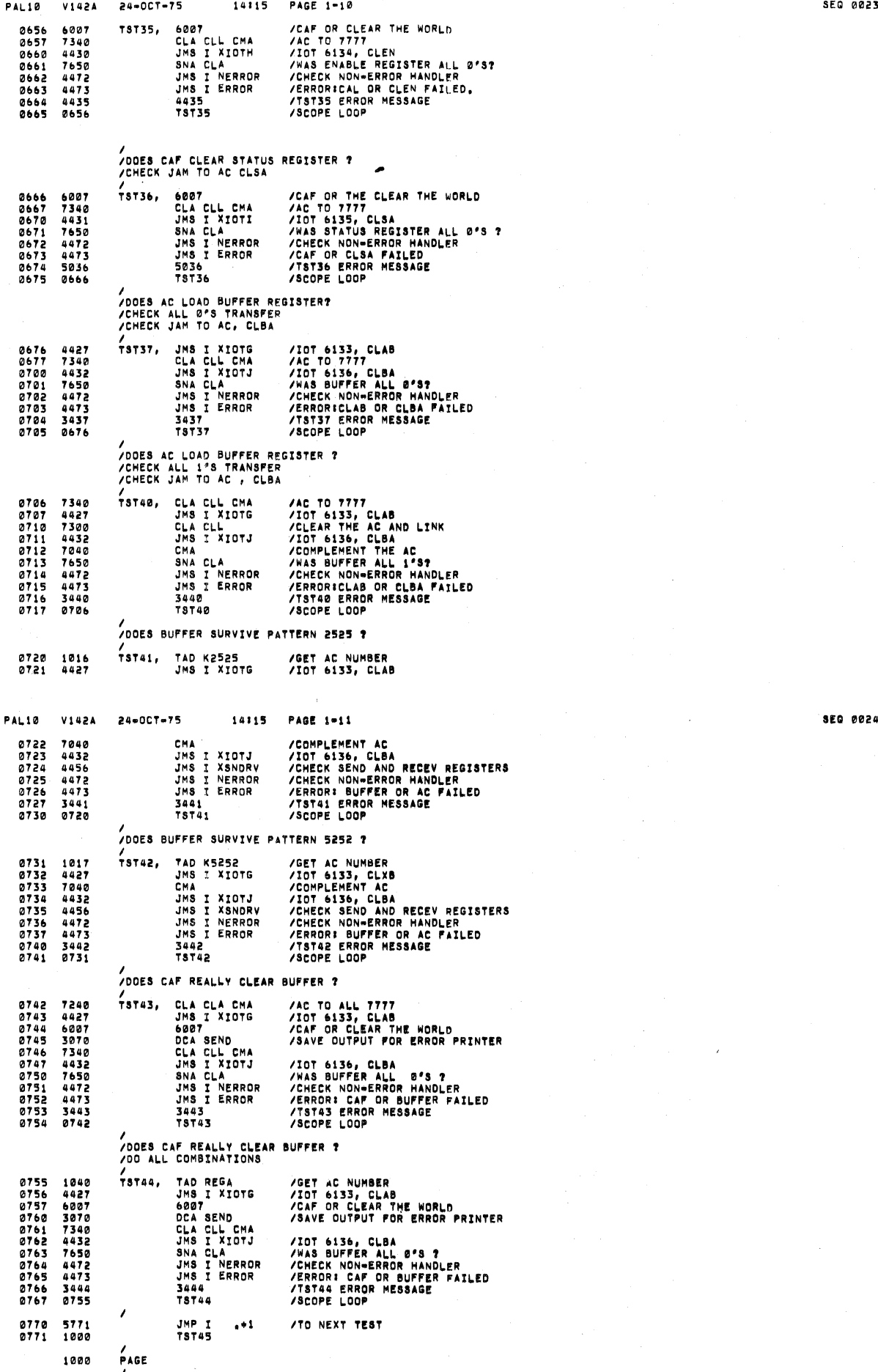

.<br>/<br>/Check ac to buffer register and

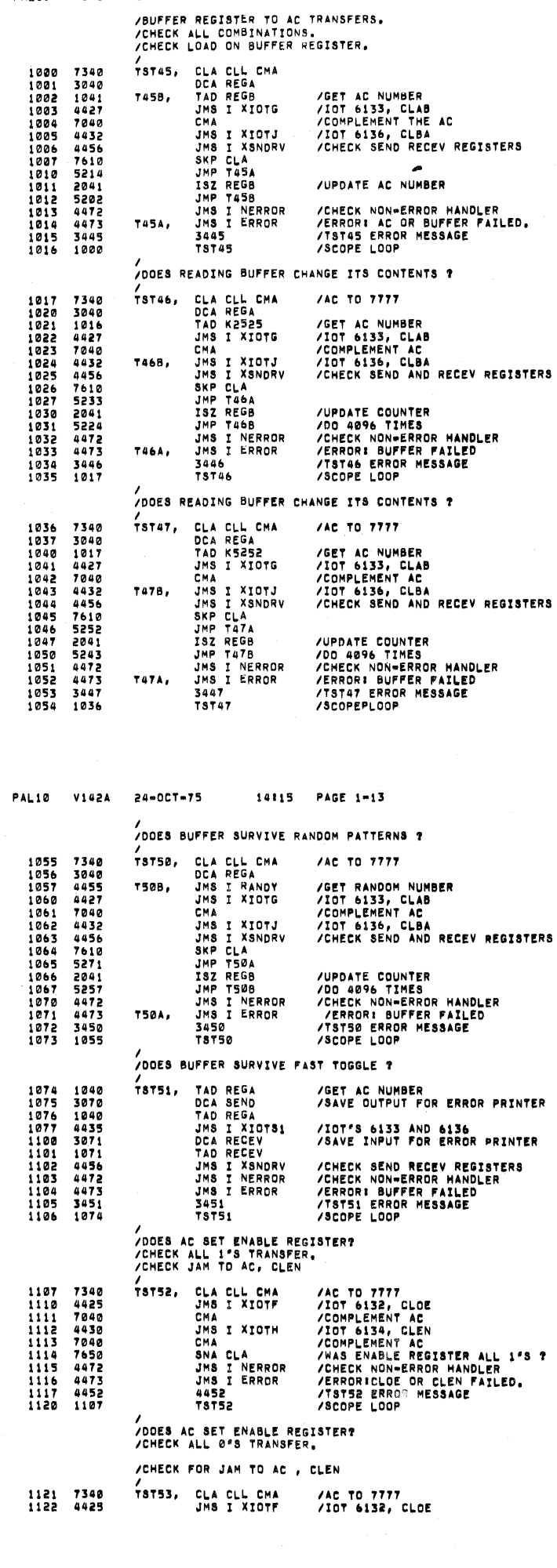

 $\epsilon$ 

 $\lambda$ 

 $\lambda$ 

 $24 - 007 - 75$ 

PAL10 V142A

14:15 PAGE 1-12

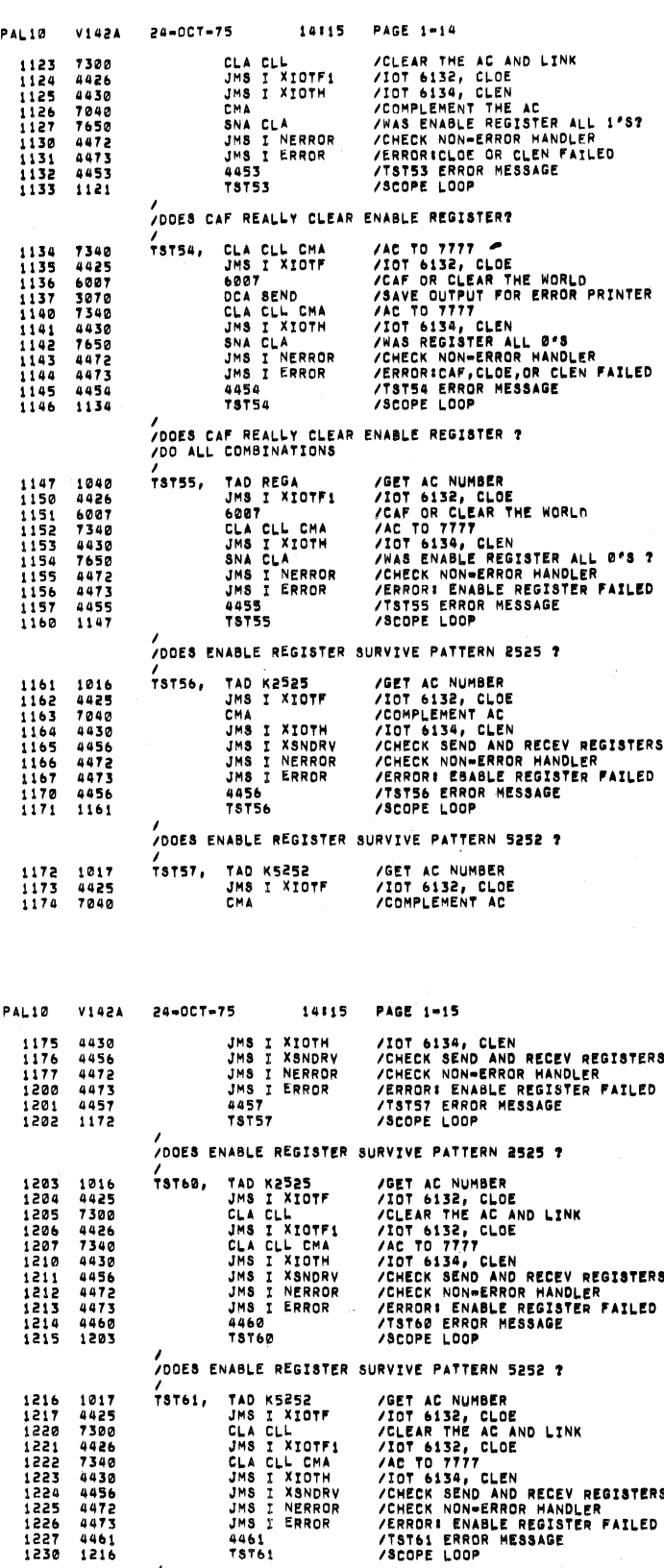

/<br>/DOES ENABLE REGISTER SURVIVE COMPLEMENT PATTERN ?

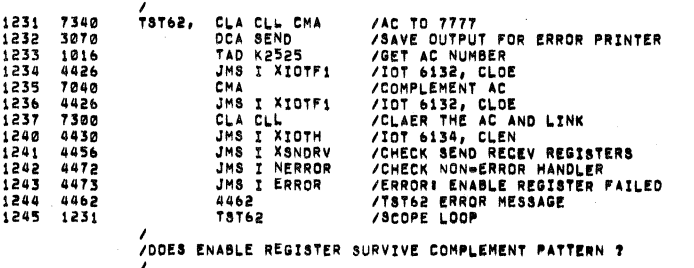

TST63, CLA CLL CMA 1246 7340<br>1247 3070 /AC TO 7777<br>/Save output for error printer SEQ 0028

 $\frac{3}{22}$ 

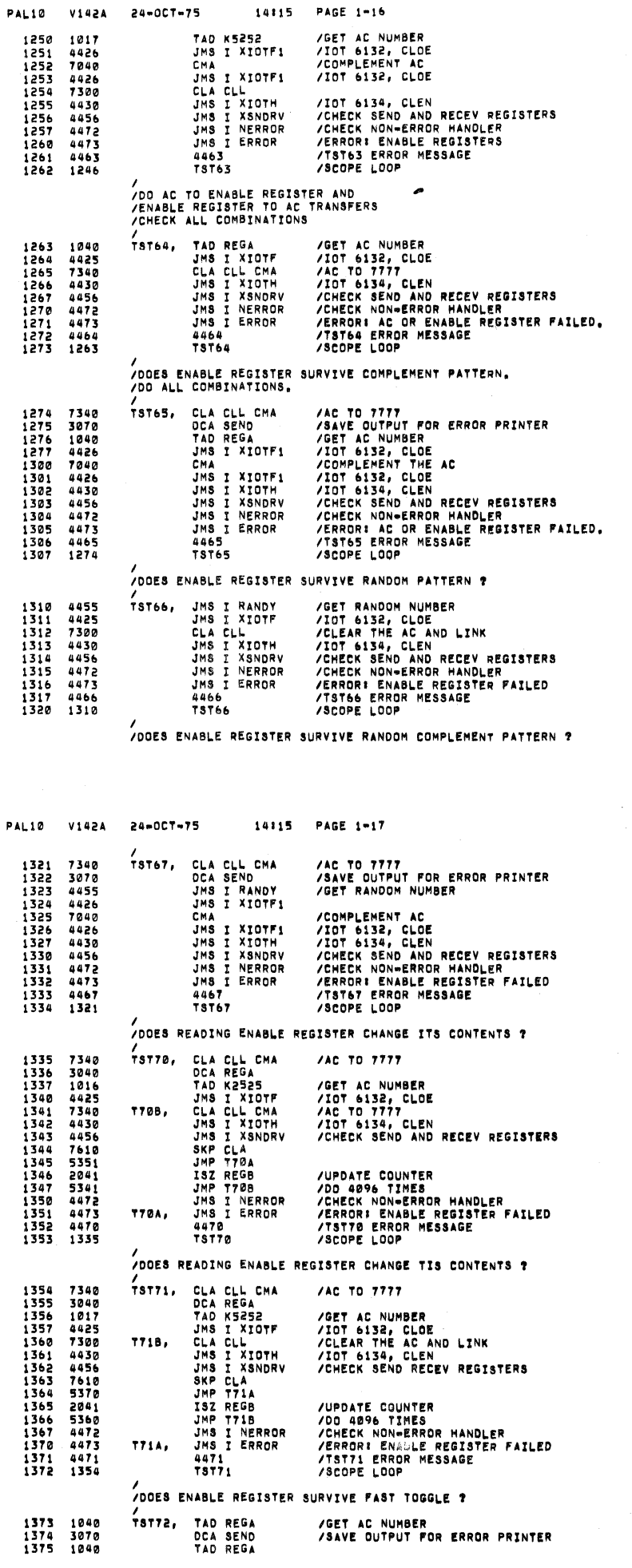

 $\overline{\phantom{a}}$ 

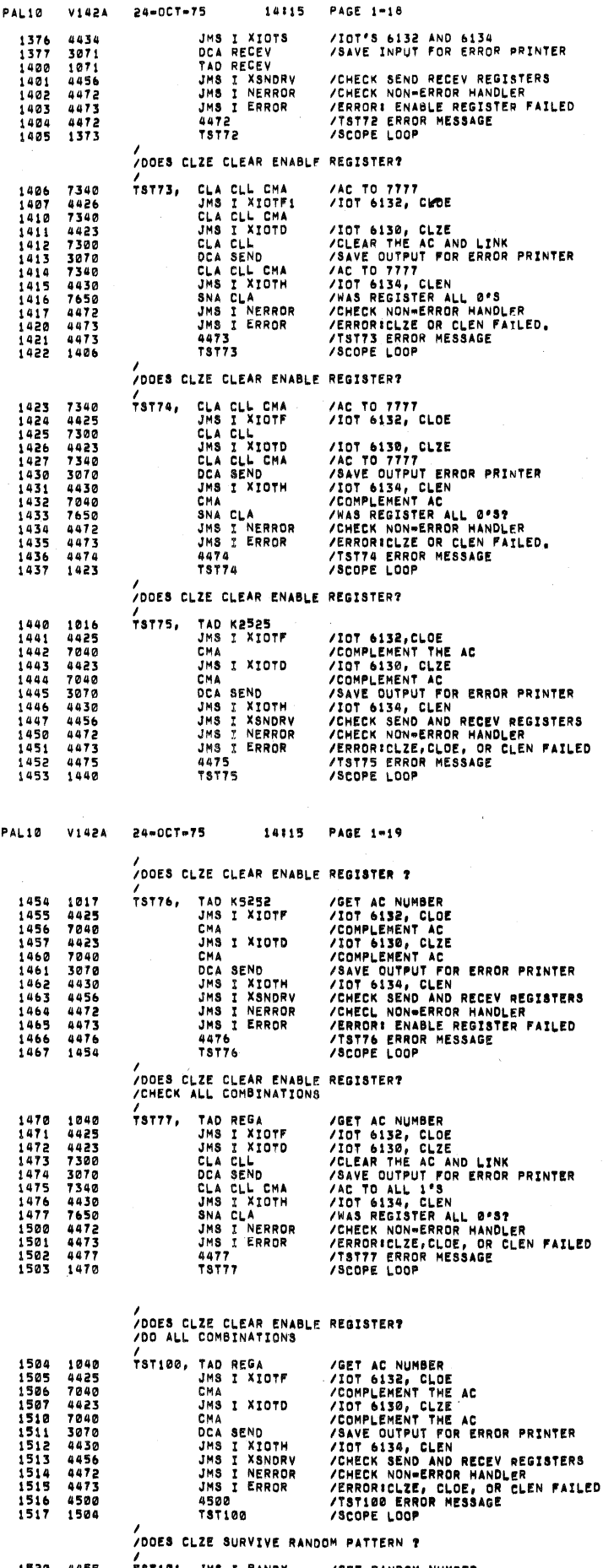

V142A 24-0CT-75

1520 1521 1522 4455 737101. JMS I RANDY I XIDTF I XIOTD 4425 JMS 4423 JMS /GET RANDOM NUMBER<br>/IOT 6132, CLOE<br>/IOT 6130, CLZE

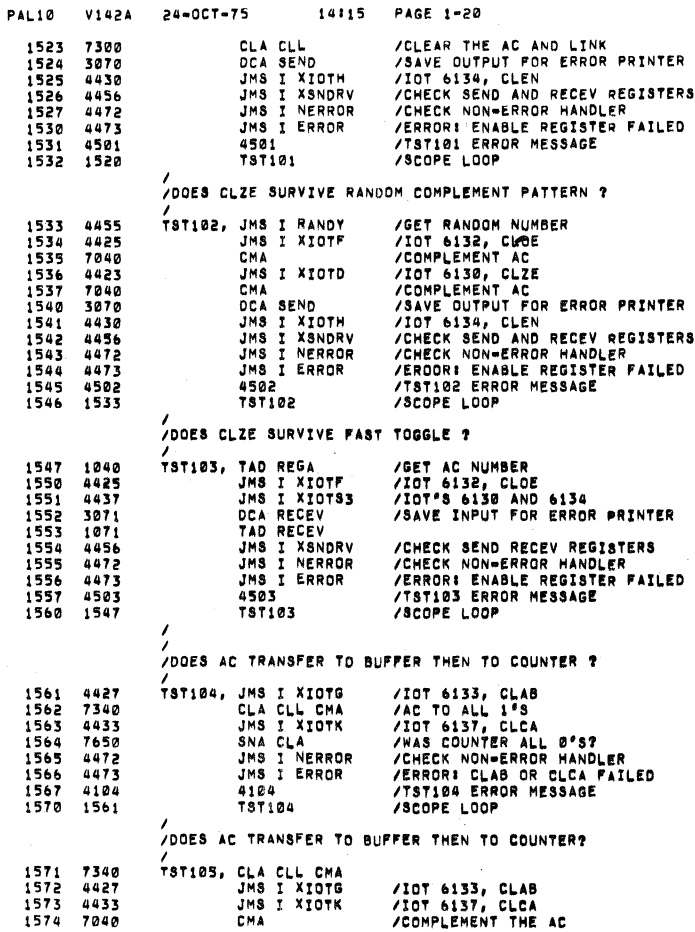

 $\lambda$ 

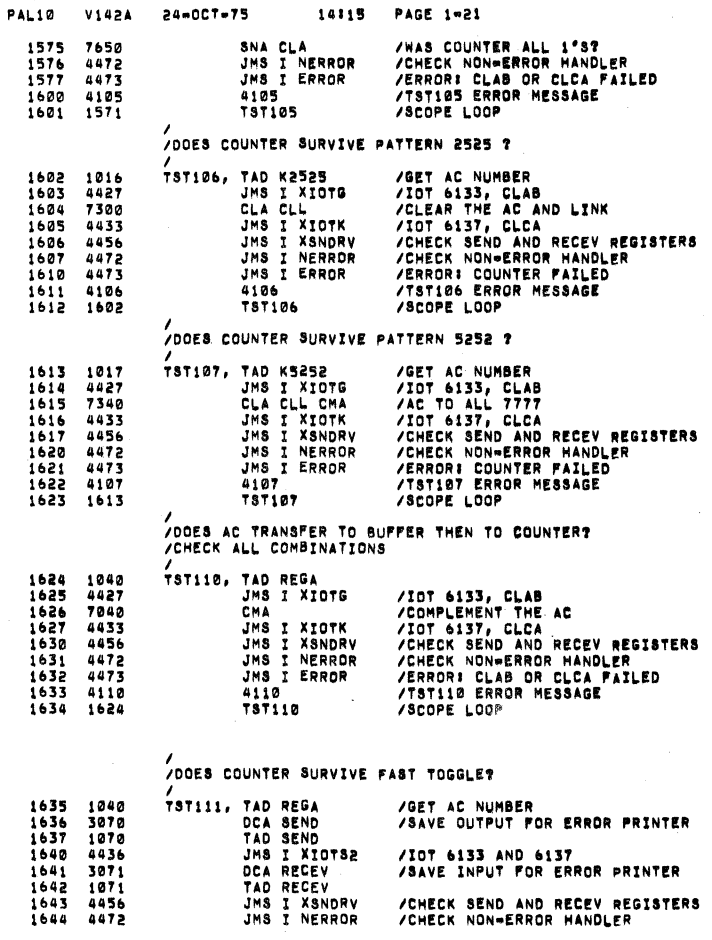

/CHECK SEND AND RECEV REGISTERS<br>/CHECK NON=ERROR HANDLER

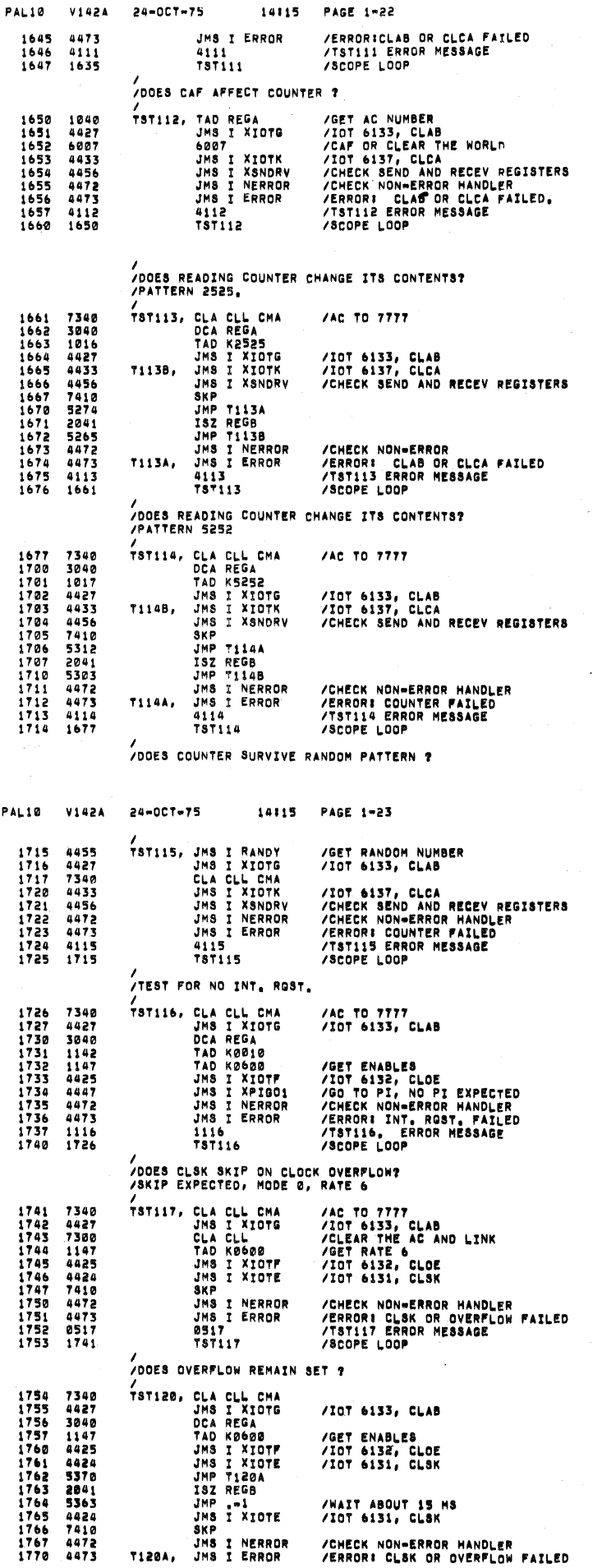

 $\prime$ 

**SEQ 0036** 

**SEG 0035** 

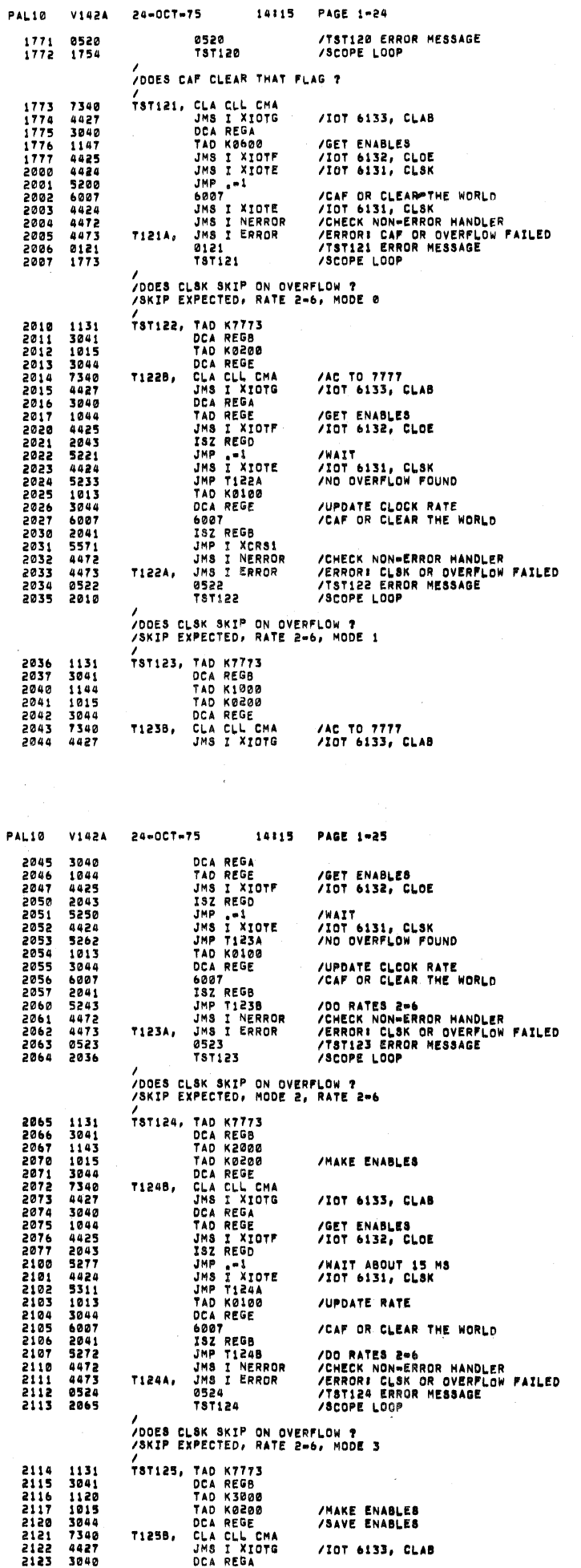

 $\prime$ 

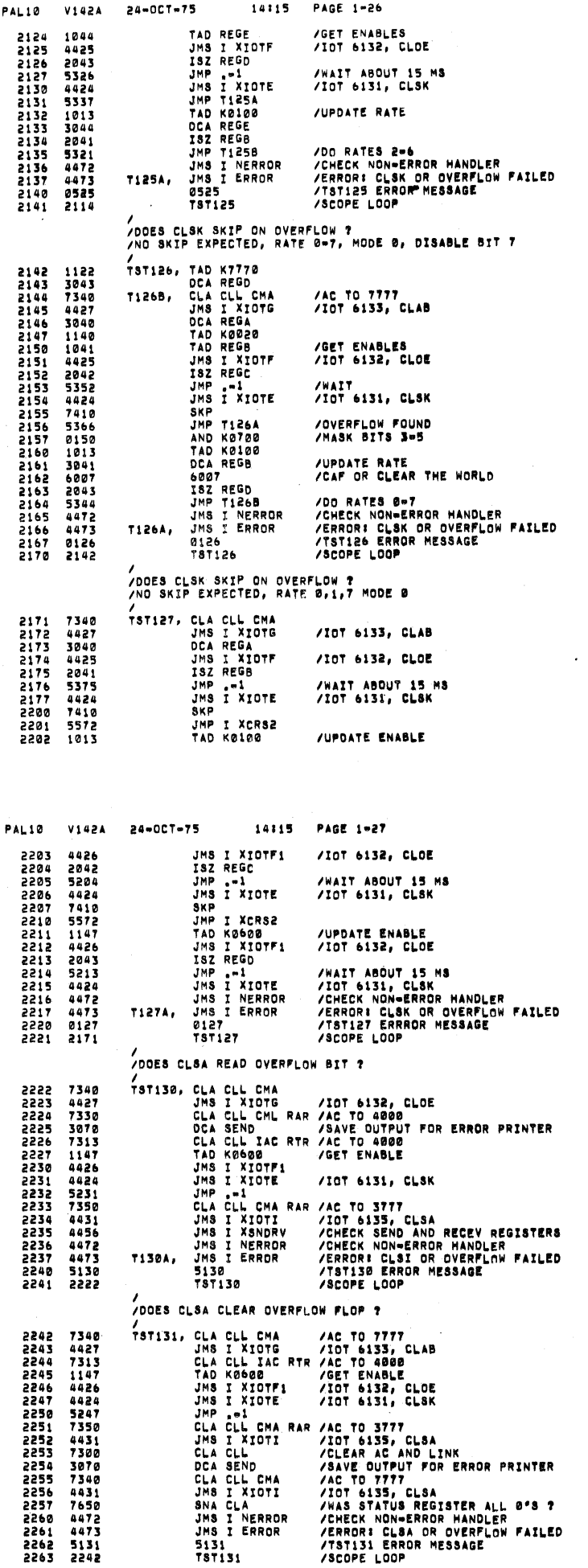

 $\overline{\phantom{a}}$ 

**SEQ 0040** 

 $\mathcal{L}^{\pm}$ 

 $\prime$ 

/<br>/DOES CLSA READ OVERFLOW BIT ?<br>TSTI32, CLA CLL CMA

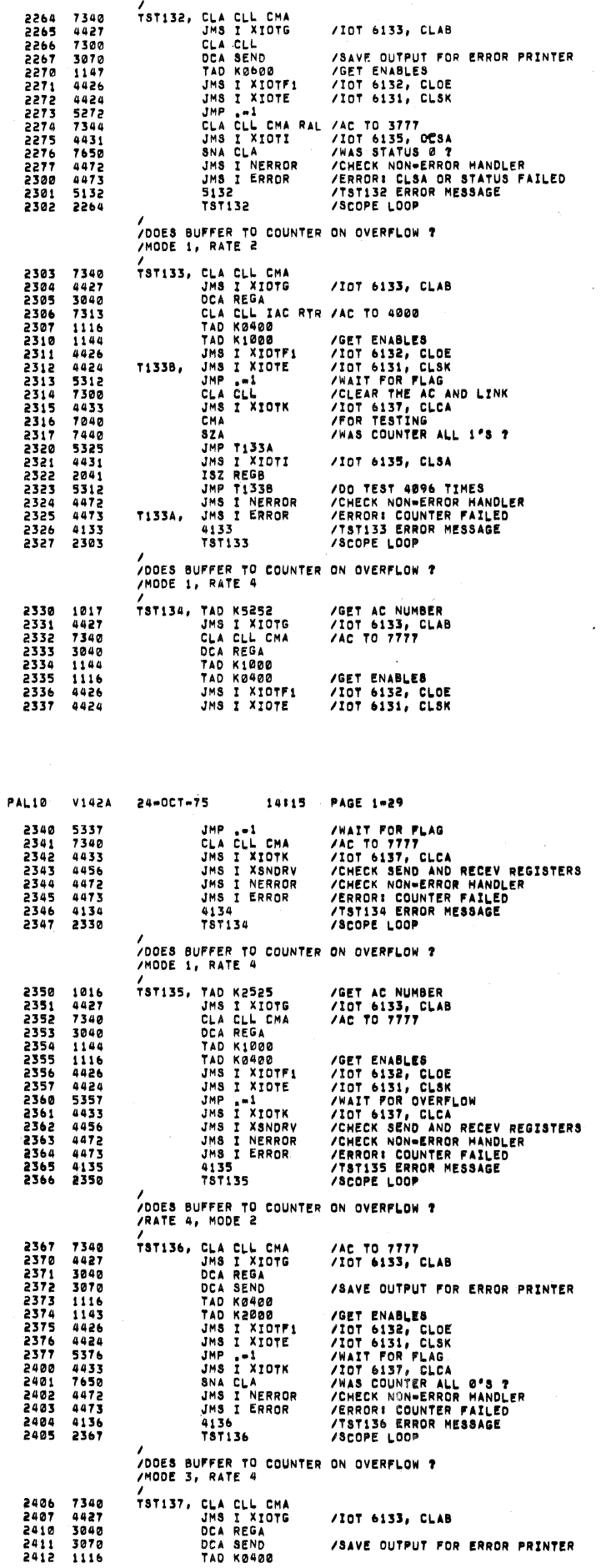

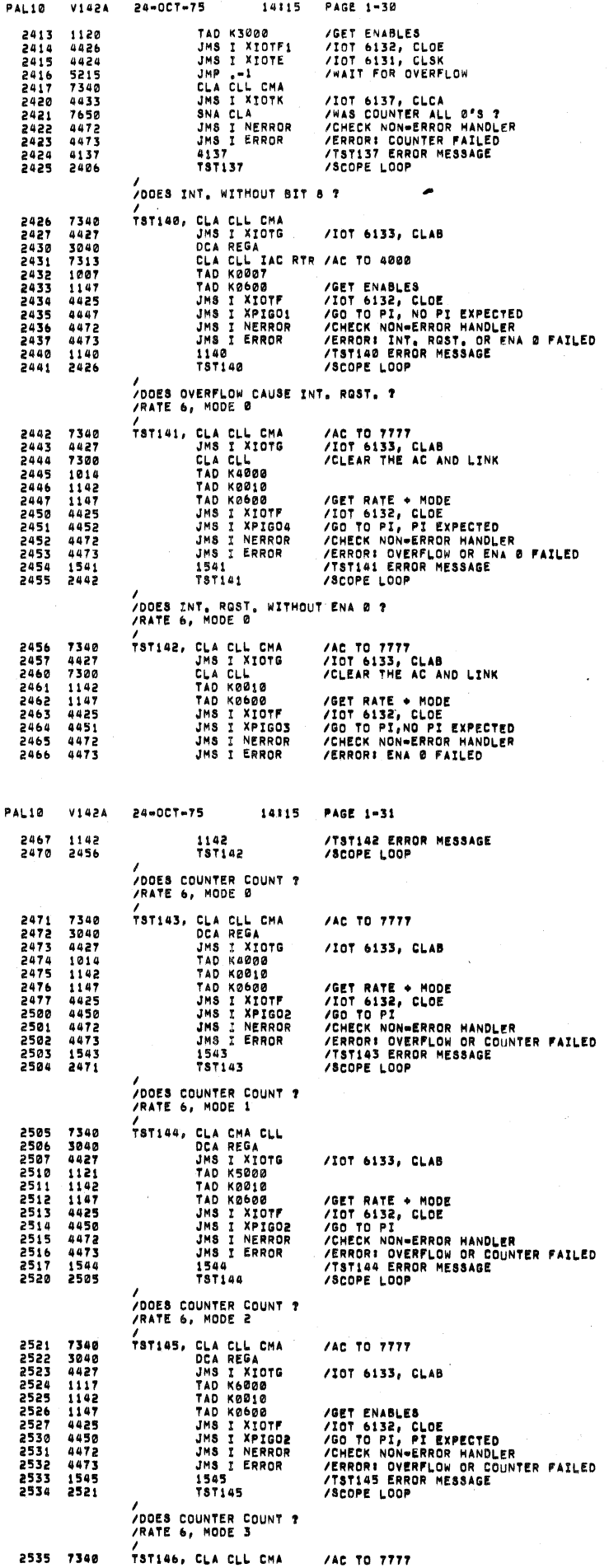

SEQ 0043

OED 6044

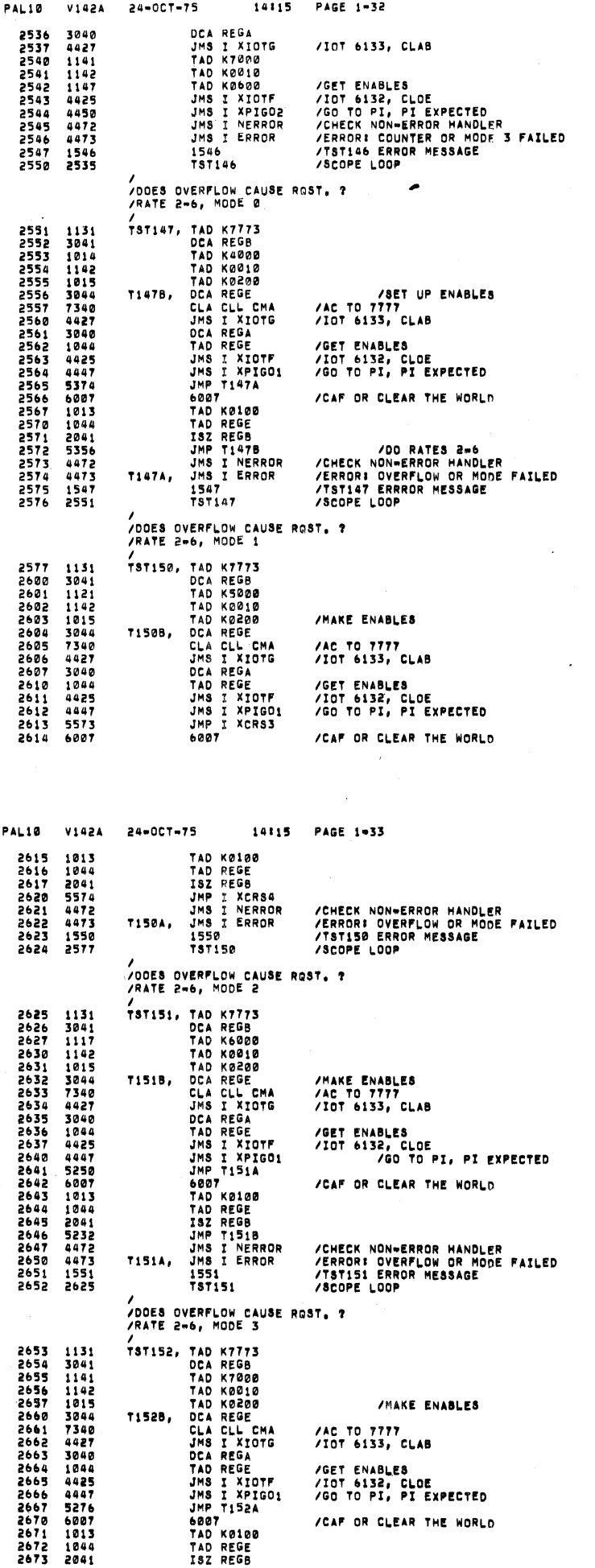

 $\overline{\phantom{a}}$ 

 $\epsilon$  $\overline{\phantom{a}}$ 

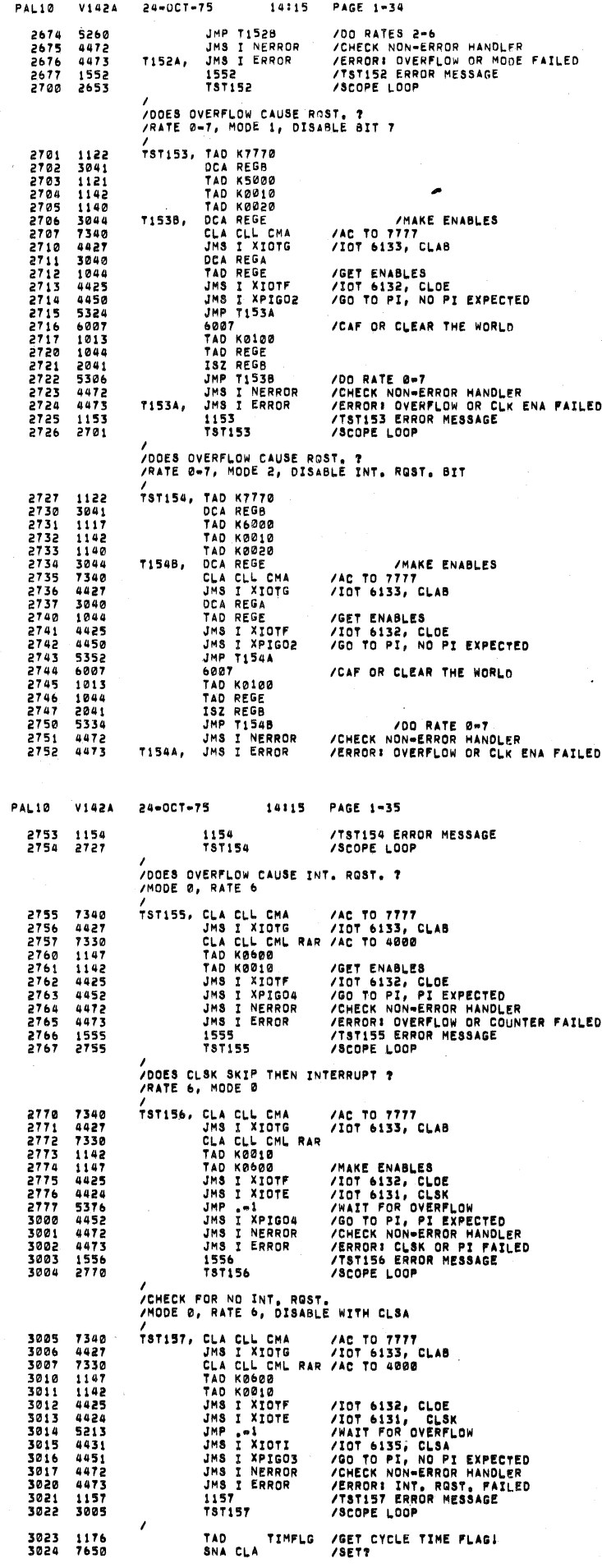

SEO 0045

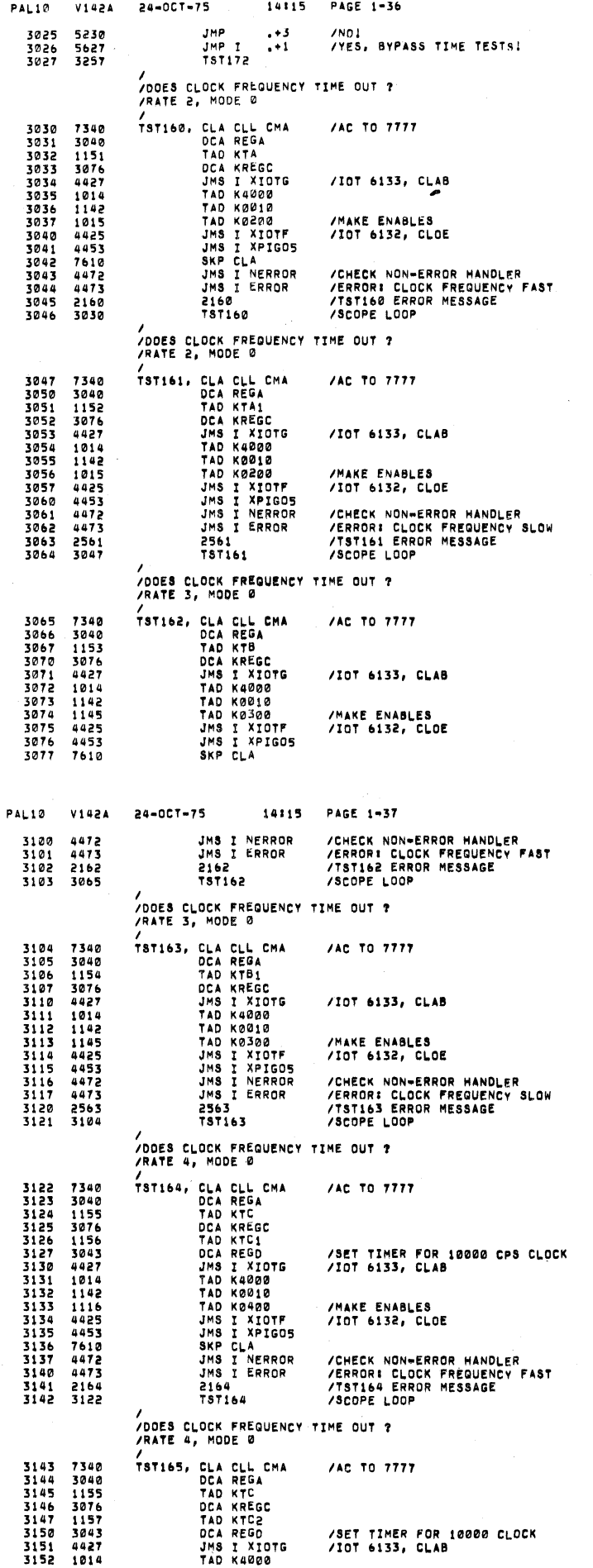

 $\lambda$ 

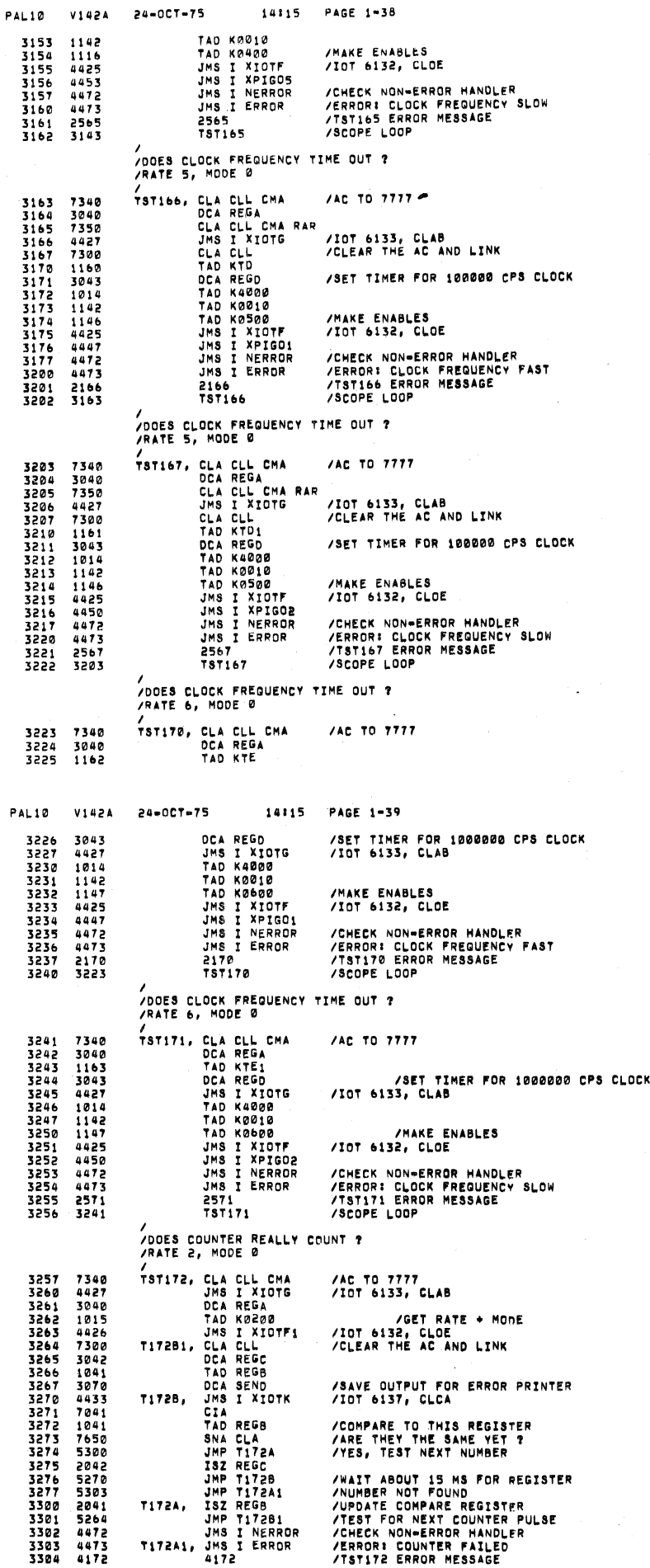

 $\overline{\phantom{a}}$ 

 $\lambda$ 

SEQ 0052

5E0 0051

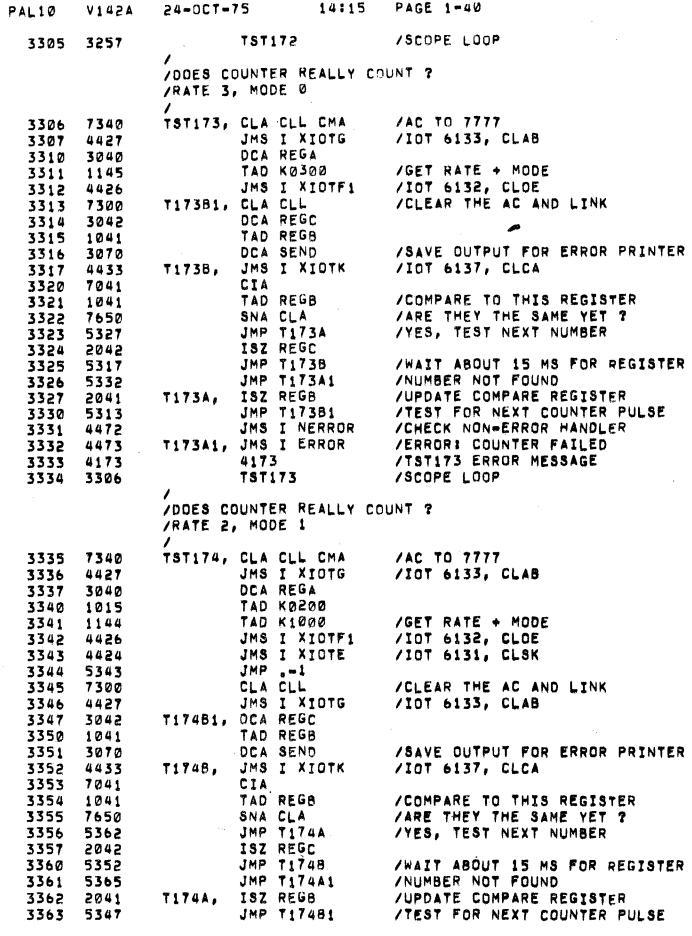

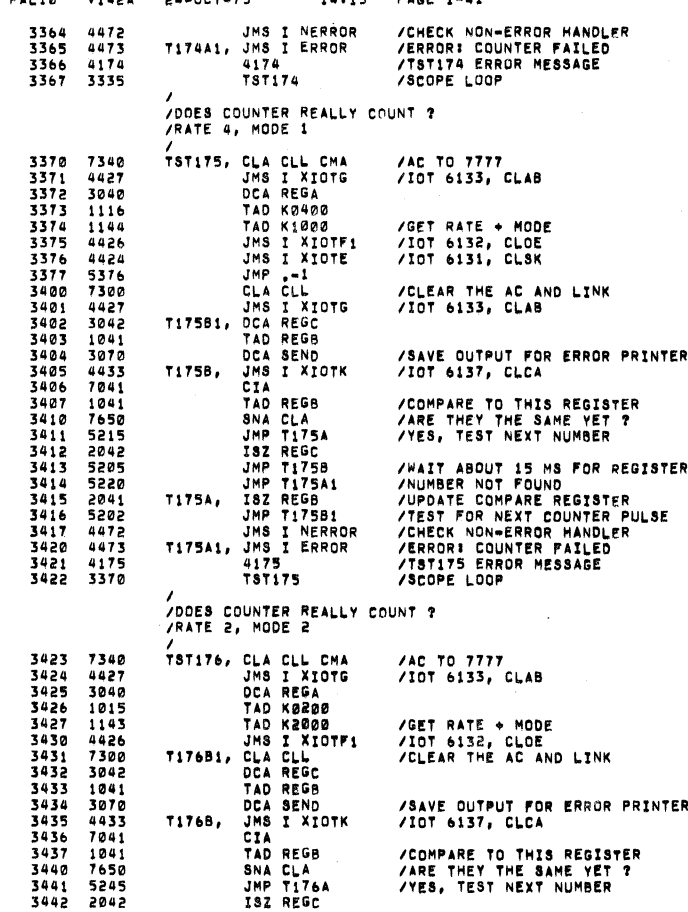

PAL1O

 $\lambda$ 

 $\lambda$ 

V142A

24-337-75 14:15

PAGE 1-41

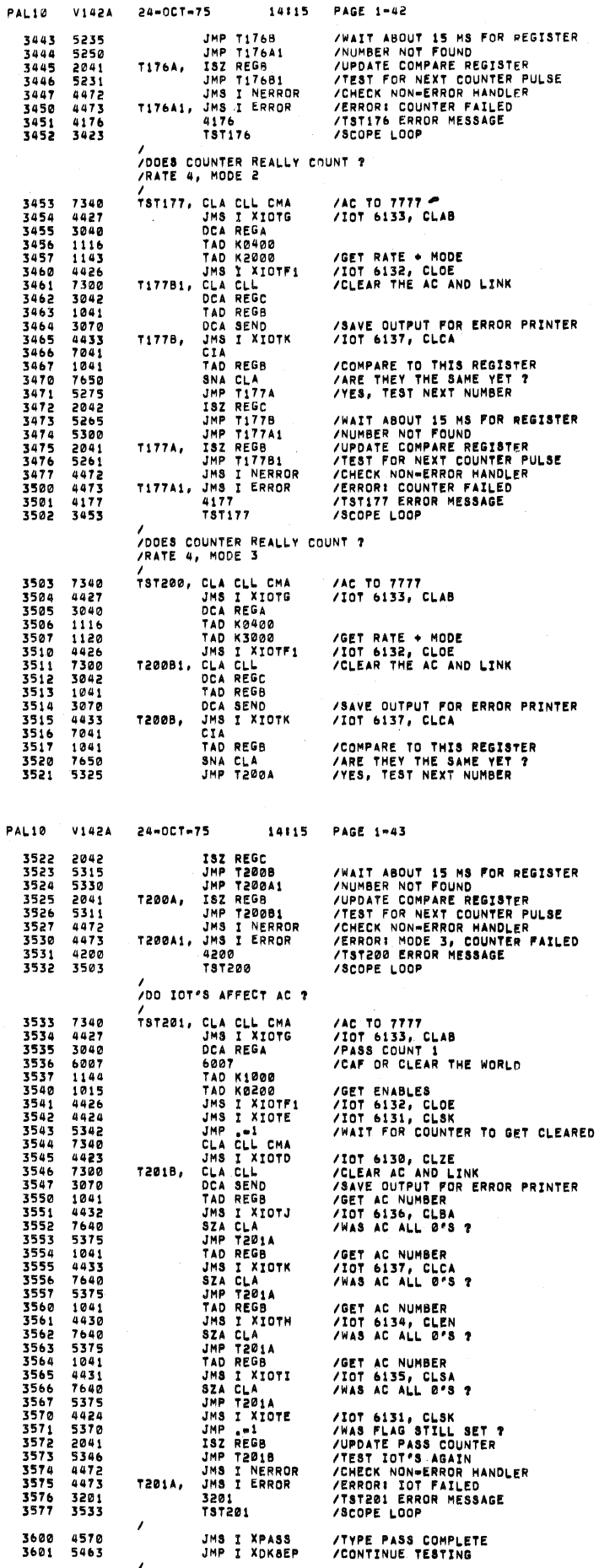

14:15 PAGE 1-42

 $\prime$ 

 $\overline{ }$ 

/<br>/DOES INPUT 4 CAUSE INT. ROST.

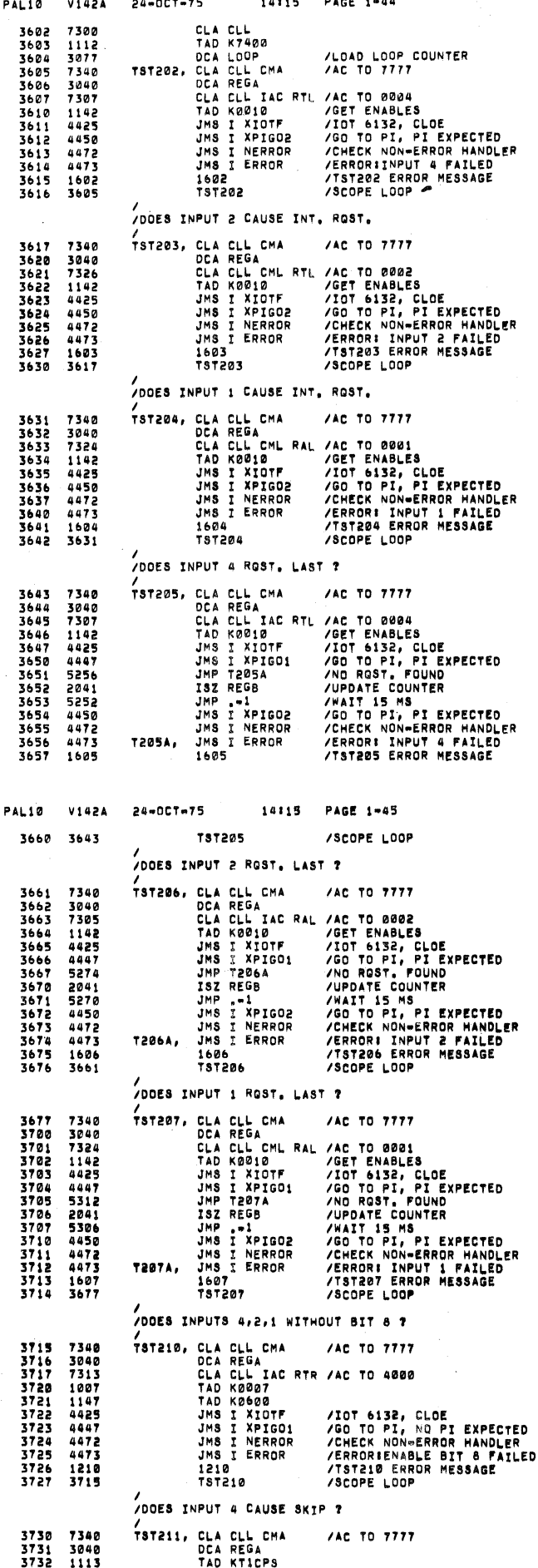

**SEQ 0057** 

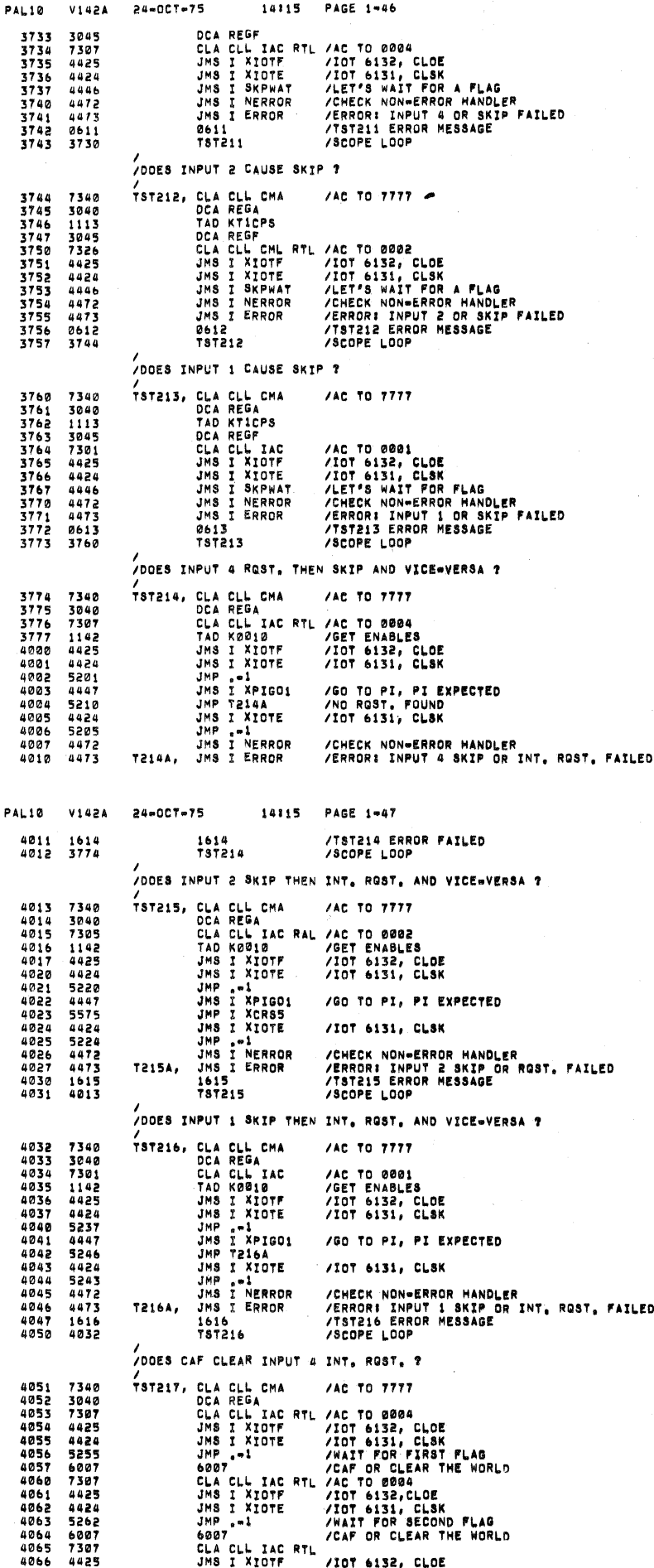

 $\frac{1}{2}$  . J.

ŧ.  $\overline{1}$ 

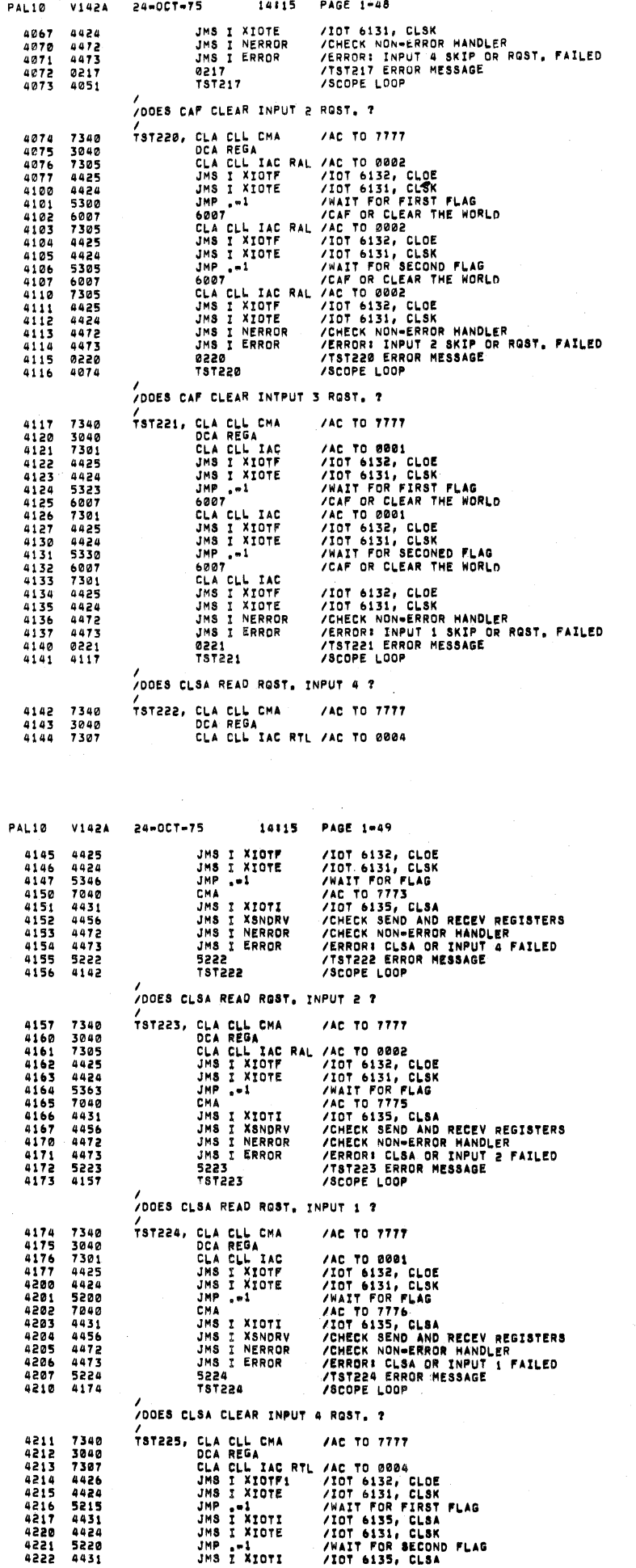

~..\_.V\_.\_\_—.....

 $\sim$   $\lambda$ 

 $\lambda$ 

SEQ 0061

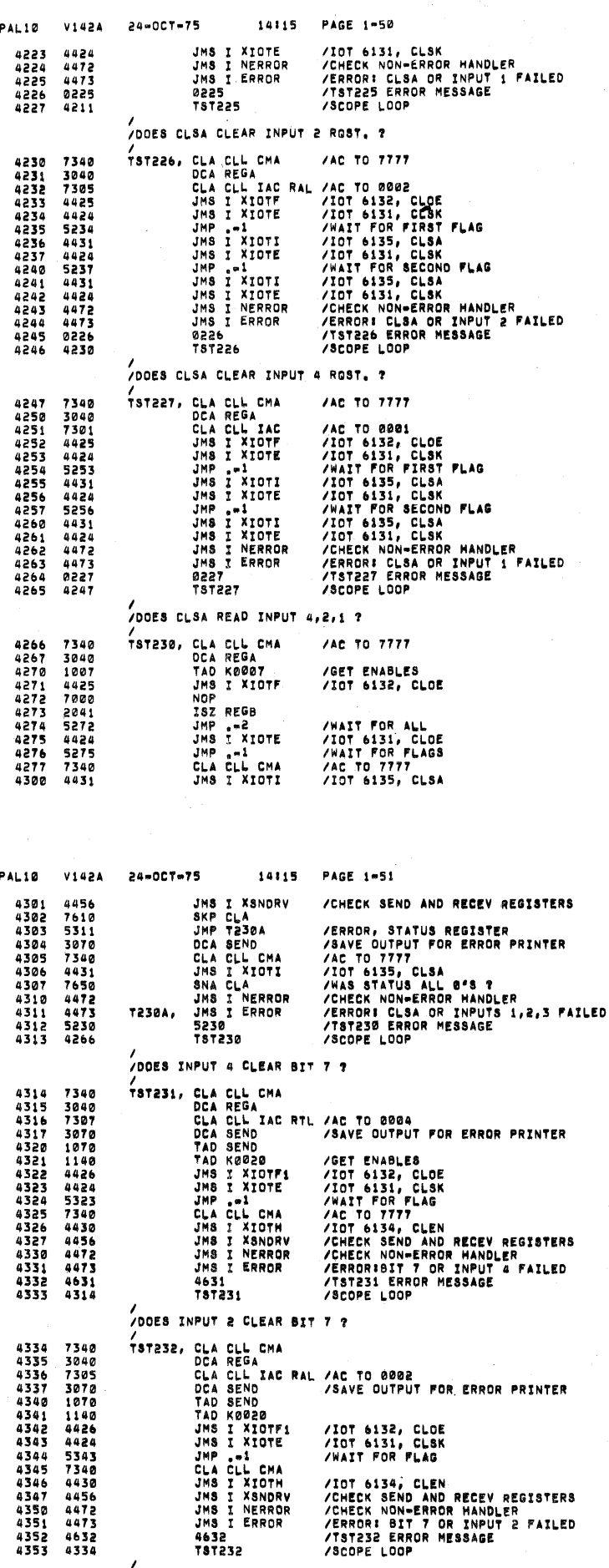

VOORS INPUT 1 CLEAR BIT 7 ?<br>TST233, CLA CLL CHA /AC<br>TST233, CLA CLL CHA /AC<br>CLA CLL IAC /AC

/AC TO 7777 /AC TO 0001

4354 7340<br>4355 3040<br>4356 7301

**SEQ 0064** 

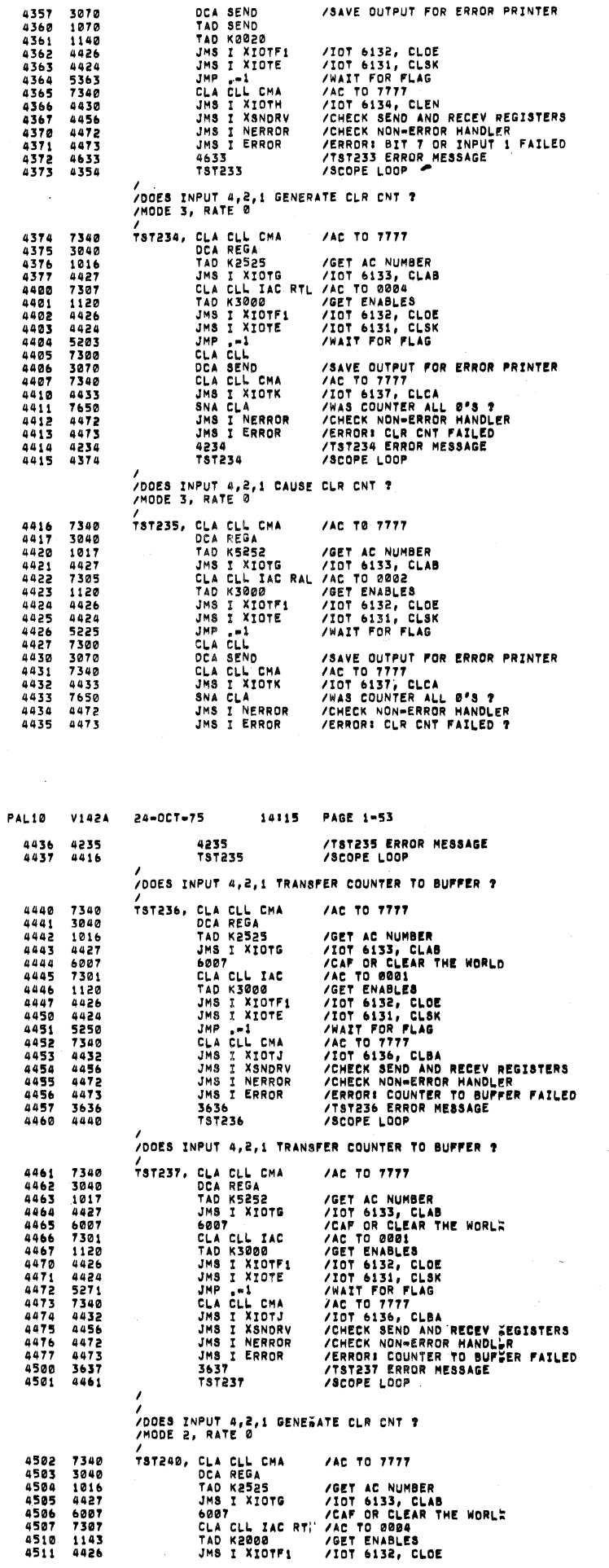

 $\dot{\phi}$ 

Ŕ

ÿ

 $\bar{\phi}$ 

 $\mathbf{f}$ 

 $\overline{\phantom{a}}$  $\overline{C}$ 

 $\langle$ 

 $\lambda$ 

24-007-75

PAL10 V142A

14:15

PAGE 1-52

**SEQ 0066** 

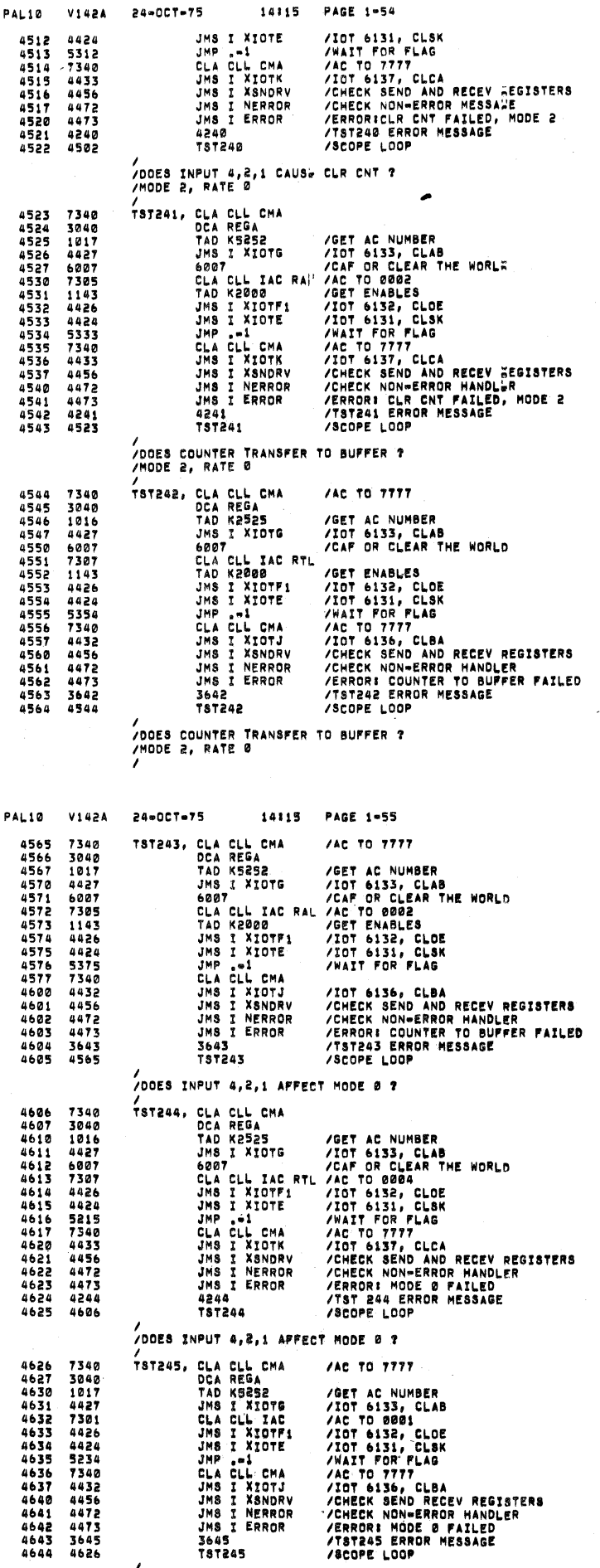

í

**SEO 0068** 

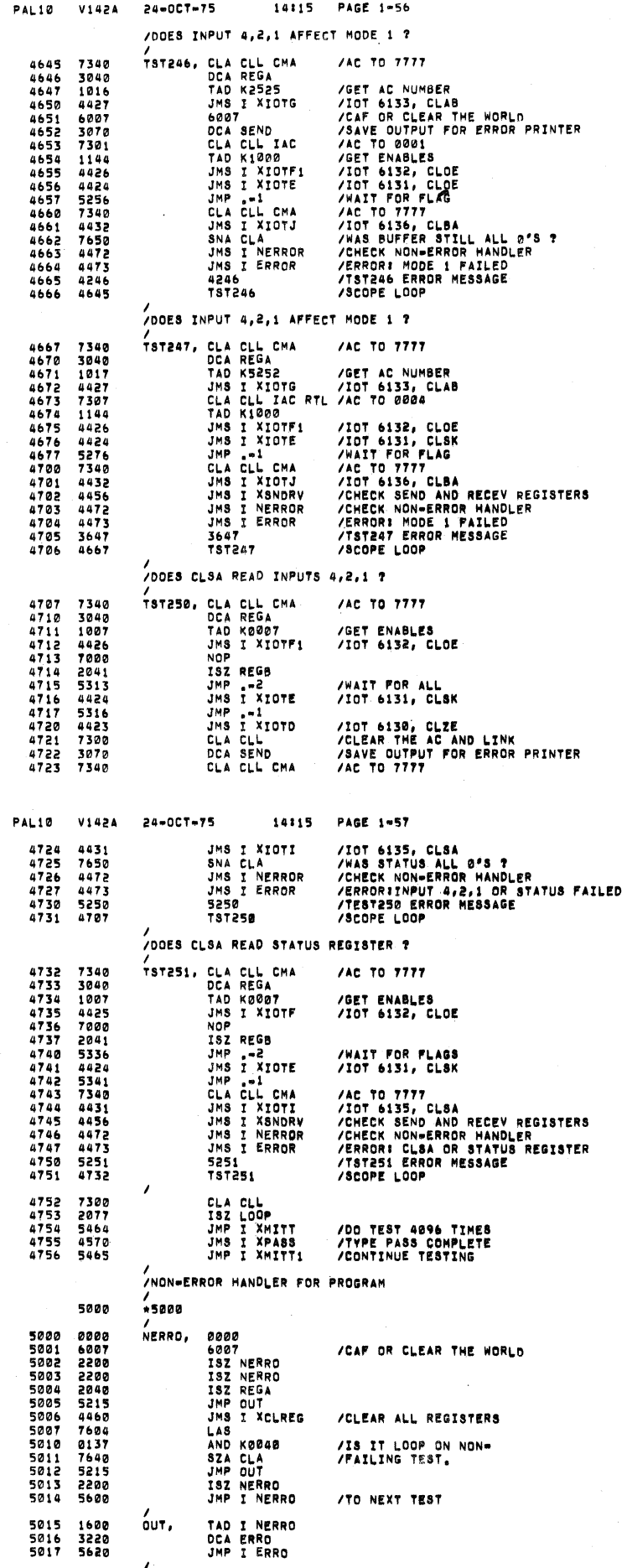

 $\overline{\phantom{a}}$ 

 $\lambda$ 

/<br>/ERROR HANDLER FOR PROGRAM

SEQ 0070

**SEG 0069** 

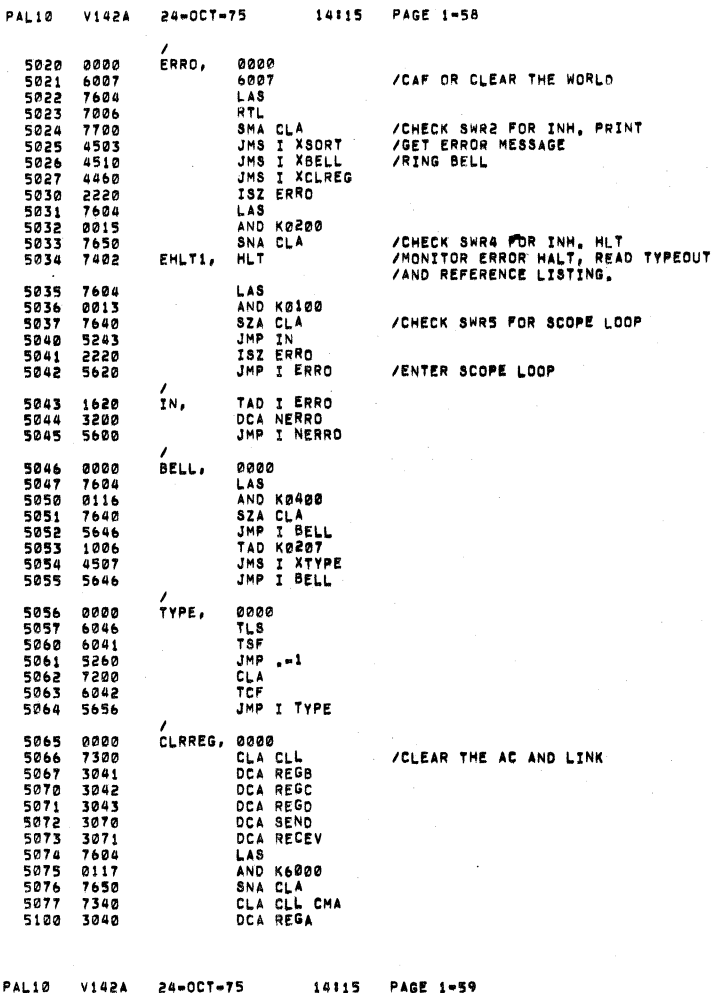

14:15 PAGE 1-58

24-0CT-75

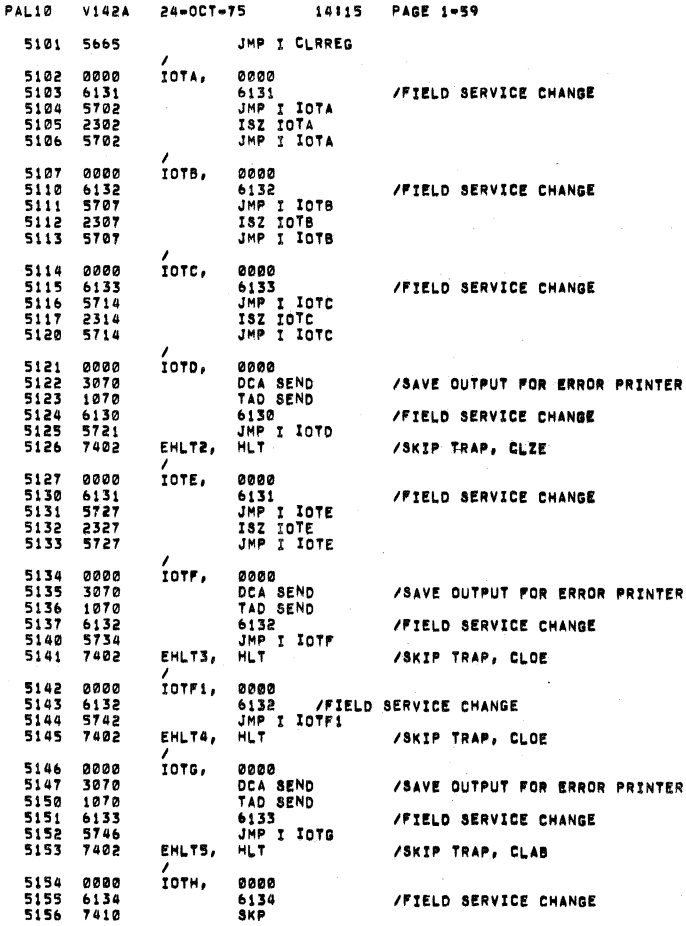

SEG 0072

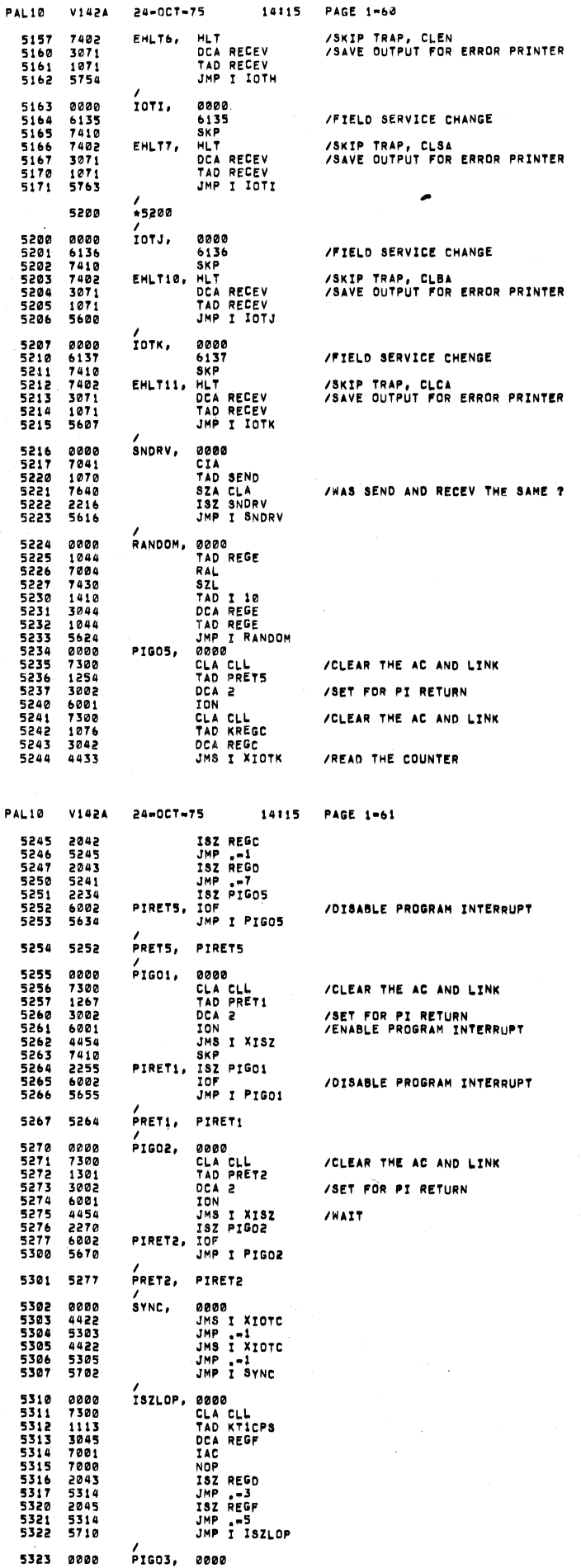

 $\left( \frac{1}{2} \right)$ 

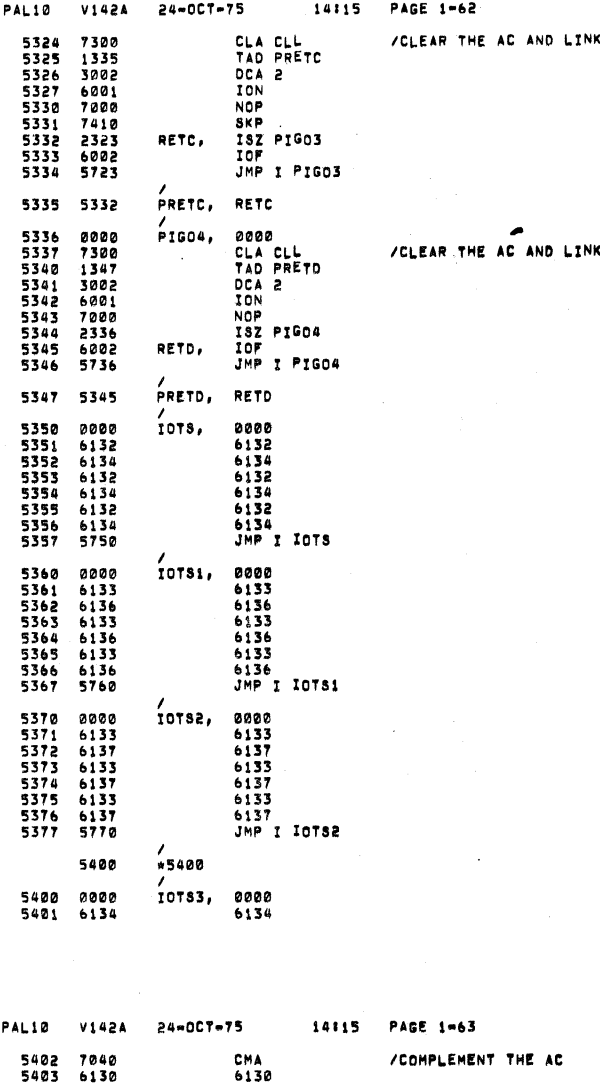

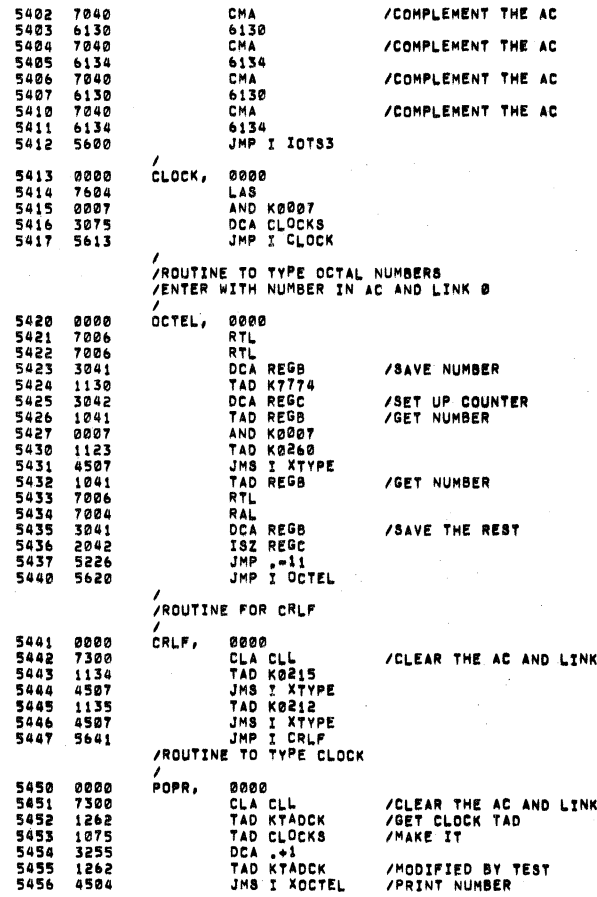

SEQ 0076

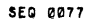

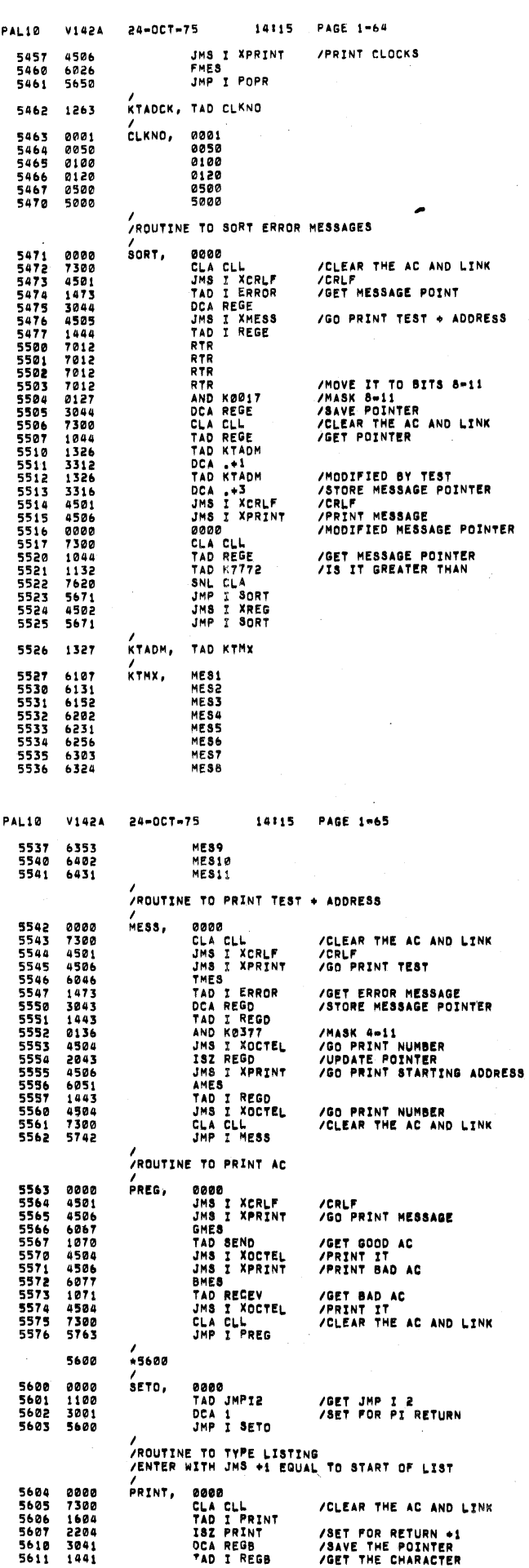

see 0078

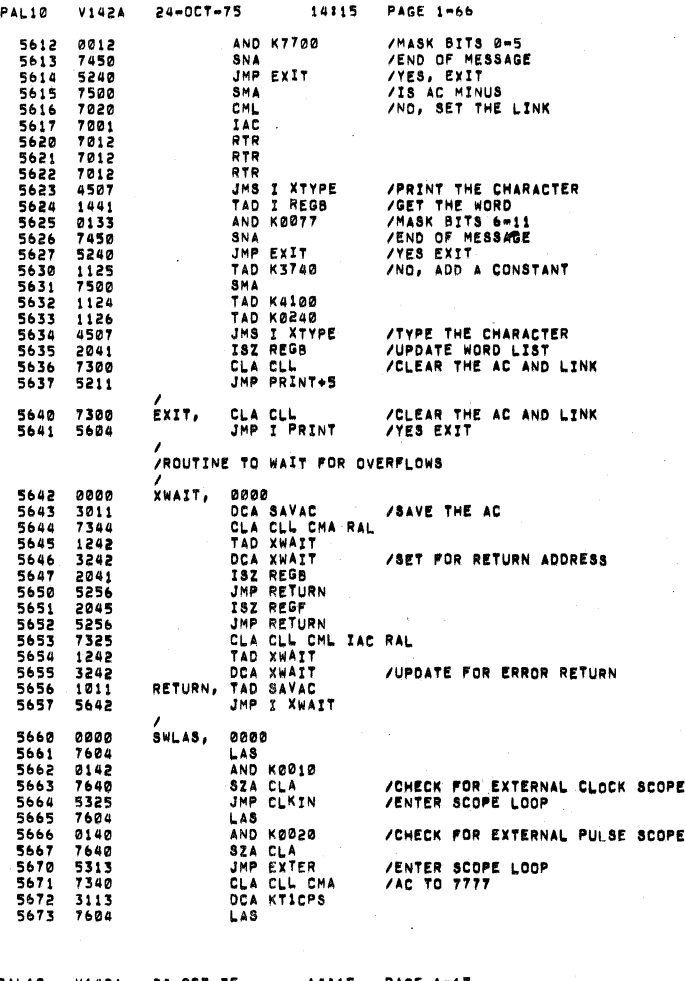

ś

 $\text{LOOP}$ 

 $LOOP$ 

7

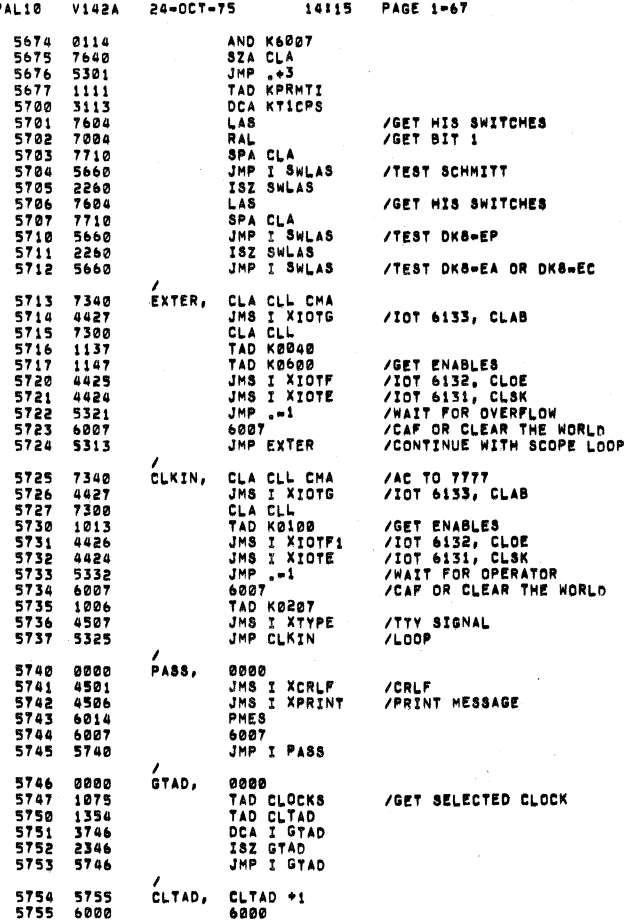

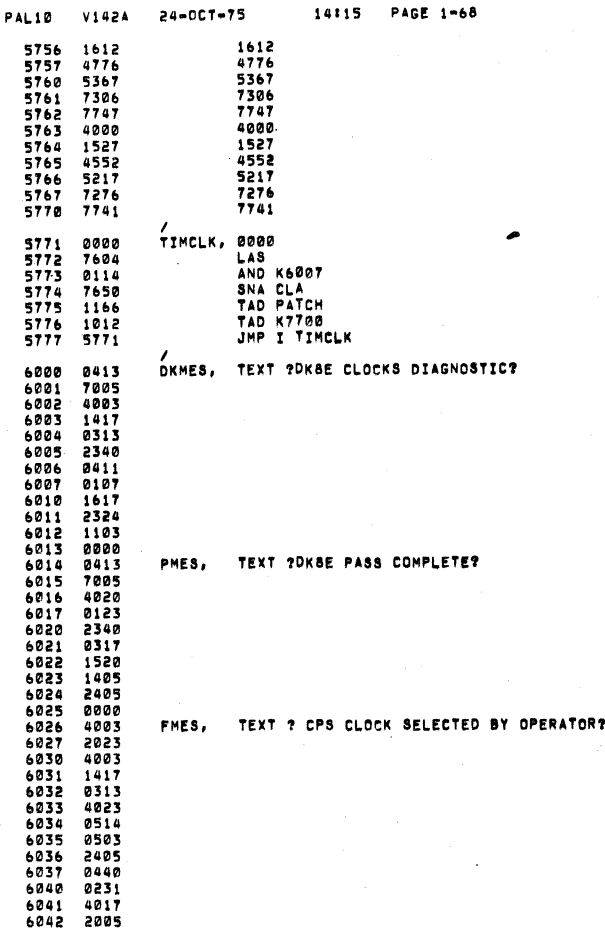

Š

 $\overline{\phantom{a}}$ 

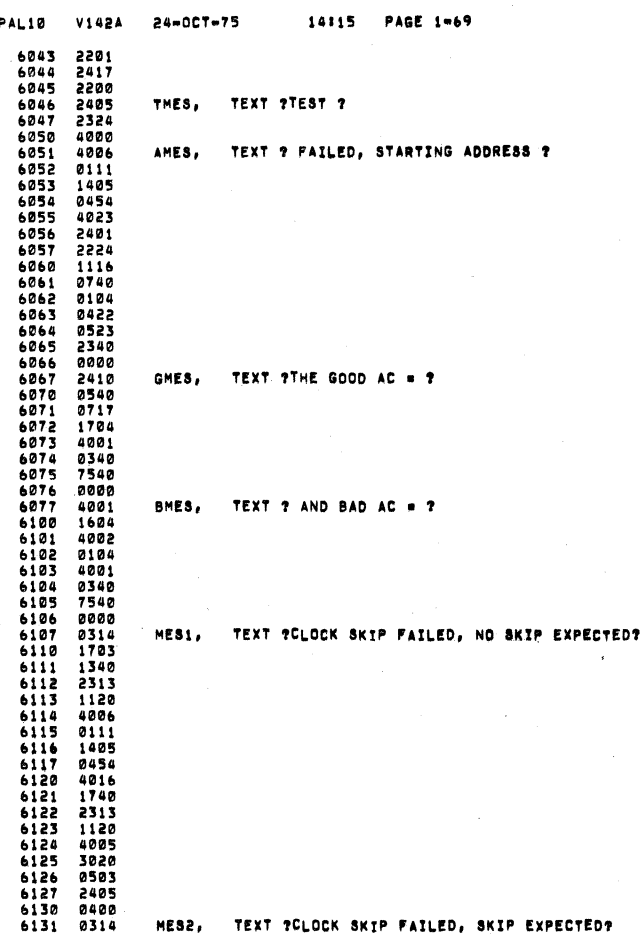

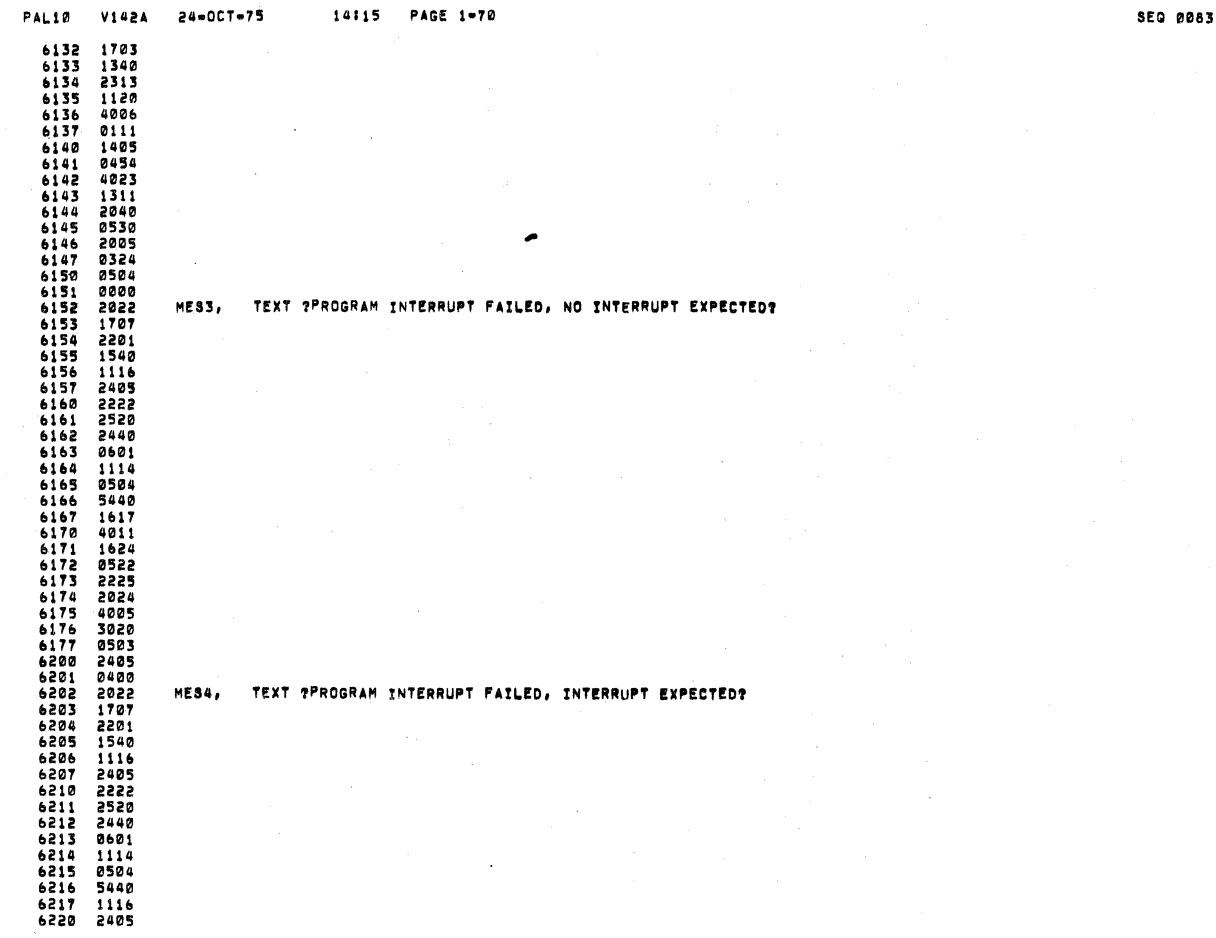

 $B = B$  $1 - 20$ 

 $5.1.1.0$ 

iy<br>L

 $\sim$  1

 $\overline{u}$ 

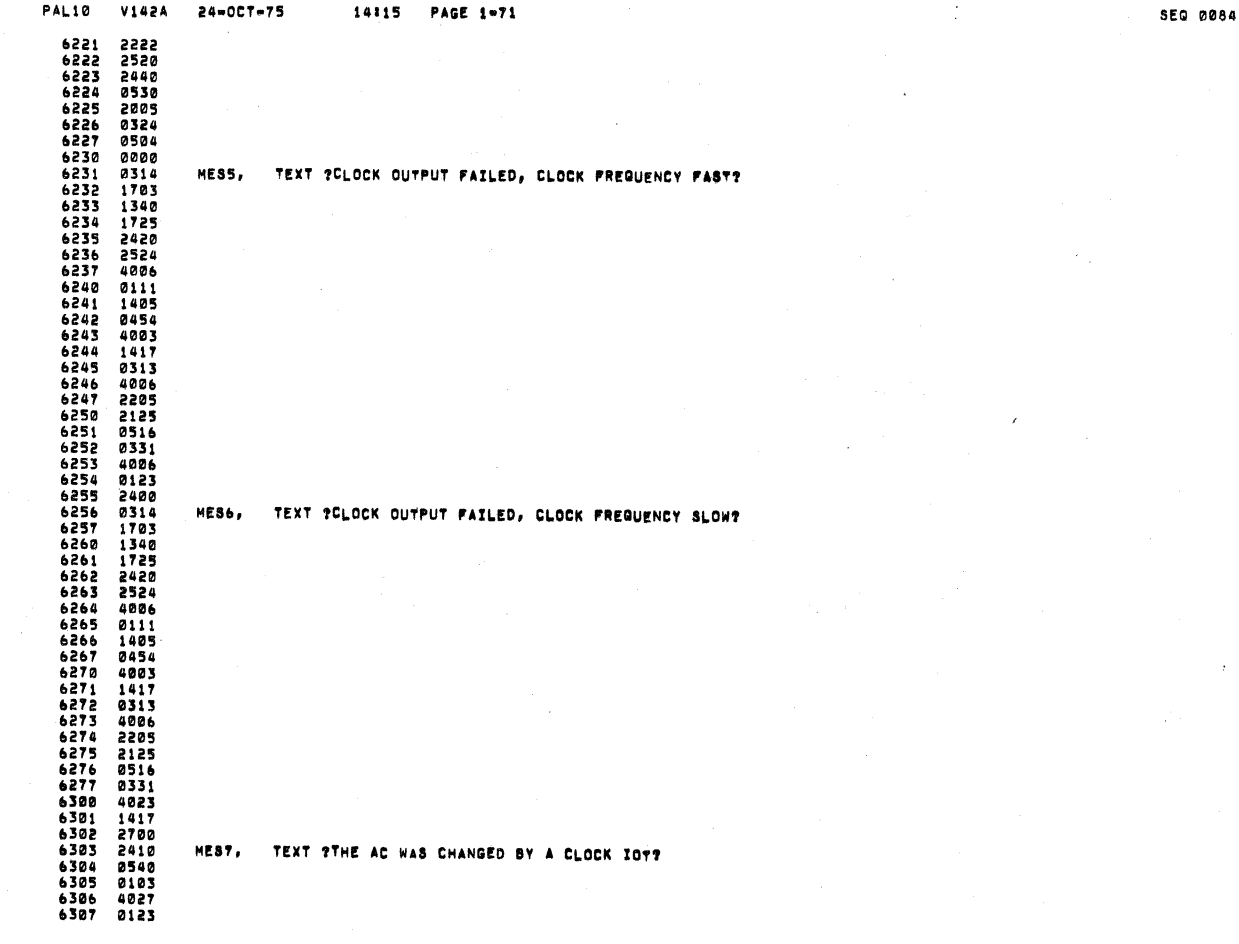

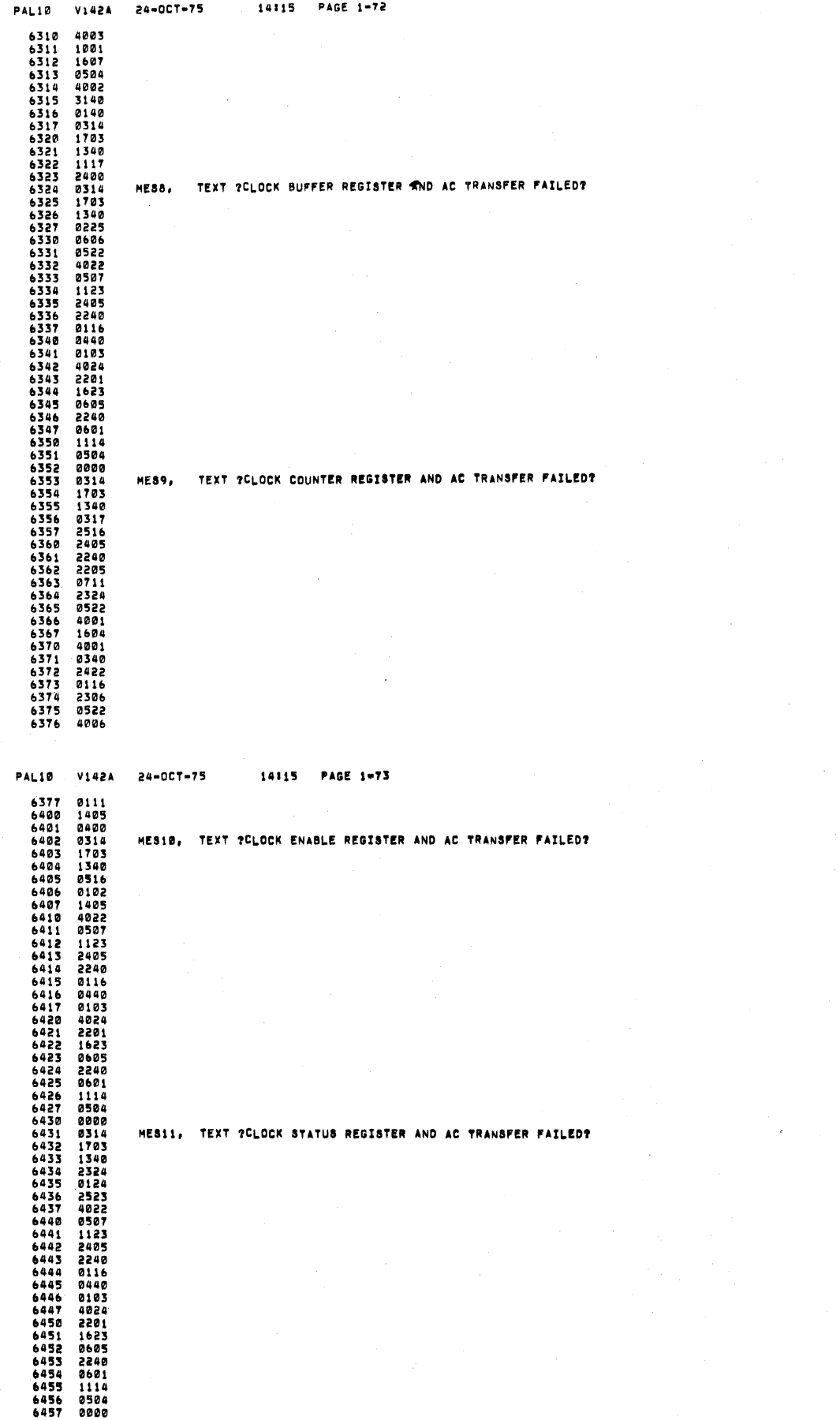

 $\bullet$ 

Í

3E0 @055

PAL10 V142A 24-OCT-75

14115 PAGE 1-74

1999 1999 1999 1999 1999 1999 1999 1999 1999 1999 6600<br>6700 7000  $7100$ 

PAL10 V142A 24-OCT-75 : 14115 PAGE 1-75

7200<br>7300 7400<br>7500

7600<br>7700

SED 0087

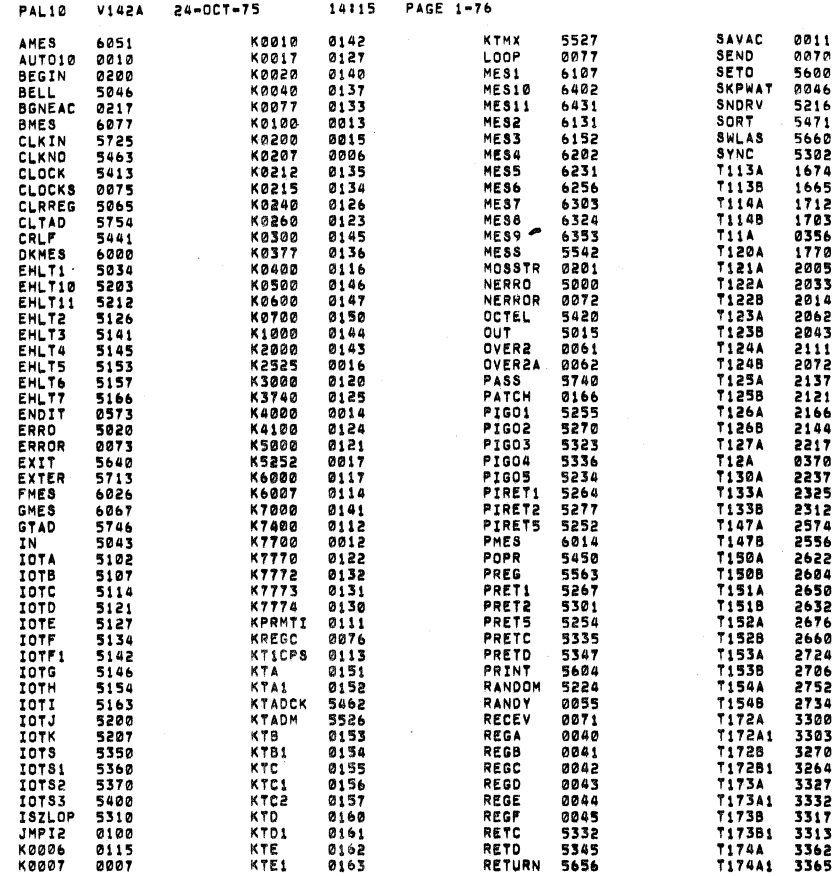

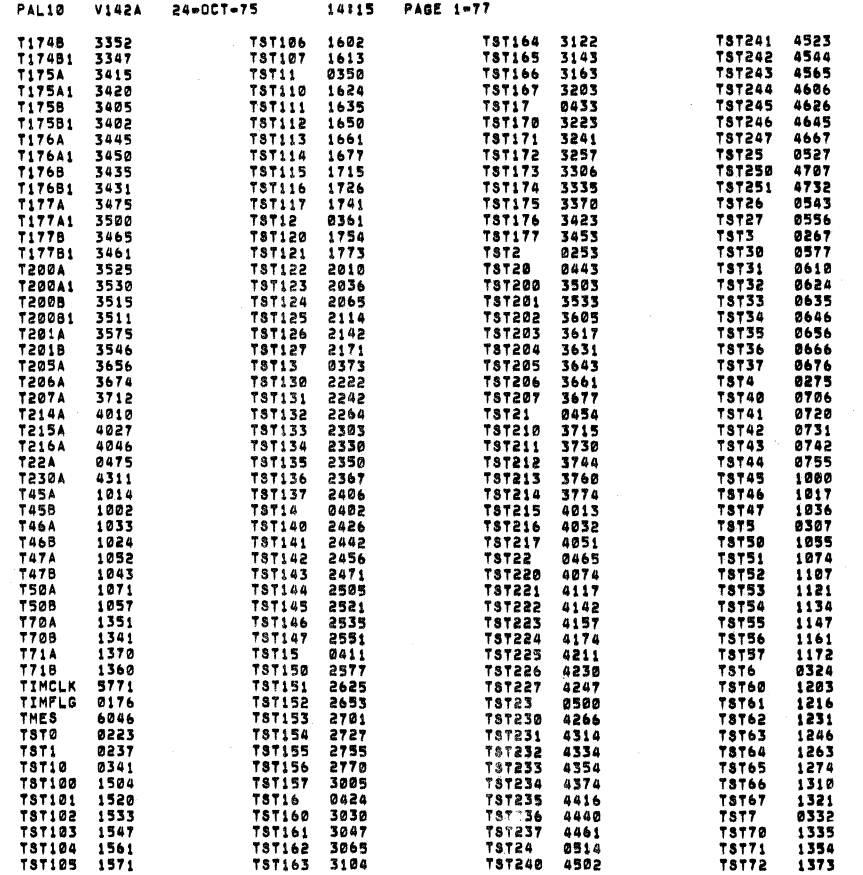

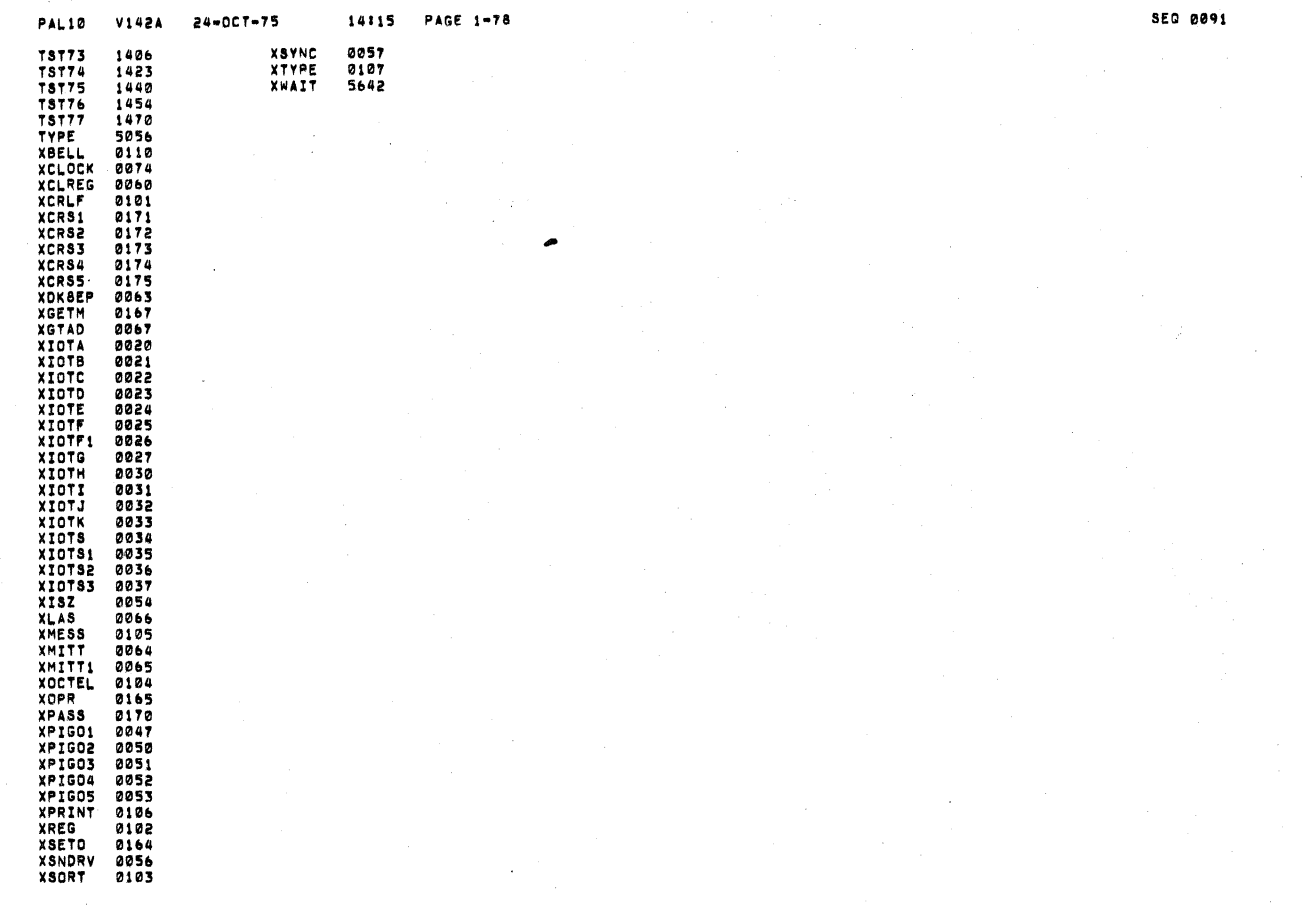

 $\lambda$ 

PAL10 V142A 24-0CT-75 14115 PAGE 1-79

ERRORS DETECTED: 0

LINKS GENERATED: 0

RUN=TIME: 21 SECONDS

3K CORE USED